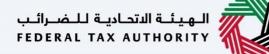

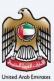

# إمــارات تـاكـس **ΞΜΛRΛΤΛΧ**

### **Corporate Tax Registration - Taxpayer User Manual**

Date: 17 May 2023

#### Private and Confidential

This document contains information which is confidential and proprietary to the Federal Tax Authority. Any dissemination, distribution, copying, use of or reliance upon the confidential and proprietary information contained herein is unauthorized and strictly prohibited.

الـهـيئـة الاتحـاديـة لـلـضــرائـب FEDERAL TAX AUTHORITY

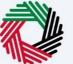

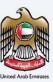

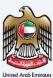

#### Navigating through EmaraTax

The Following Tabs and Buttons are available to help you navigate through this process

| Button                                                                                                    | Description                                                                                                    |
|----------------------------------------------------------------------------------------------------|----------------------------------------------------------------------------------------------------|
| In the Portal                                                                                                    |                                                                                                    |
| 🔅 User types                                                                                                    | This is used to toggle between various personas within the user profile such<br>as Taxable Person, Tax Agent, Tax Agency, Legal Representative etc                                                                                                    |
| Image: Solution of the sector of the sector of the sec |                                                                                                    |
| عربي English                                                                                                    | This is used to toggle between the English and Arabic versions of the portal                                                                                                    |
| -A A +A                                                                                                    | This is used to decrease, reset, and increase the screen resolution of the user interface of the portal                                                                                                    |
| A Manage Account                                                                                                    | Image Account       This is used to loggle between various personas within the user profile su as Taxable Person, Tax Agent, Tax Agency, Legal Representative etc         Image Account       This is used to enable the Text to Speech feature of the portal         Image Account       This is used to decrease, reset, and increase the screen resolution of the user interface of the portal         Image Account       This is used to log off from the portal         Image Account       This is used to go the Previous section of the Input Form         Previous Step       This is used to go the Next section of the Input Form         Save as Draft       This is used to save the application as draft, so that it can be completed late |
| 🕛 Log Out                                                                                                    | This is used to log off from the portal                                                                                                    |
| In the Business Process application                                                                                                    |                                                                                                    |
| Previous Step                                                                                                    | This is used to go the Previous section of the Input Form                                                                                                    |
| Next Step                                                                                                    | This is used to go the Next section of the Input Form                                                                                                    |
| Save as Draft                                                                                                    | This is used to save the application as draft, so that it can be completed later                                                                                                    |
| <b>1 2</b>                                                                                                    | review. The Current section is highlighted in Blue and the completed                                                                                                    |

The Federal Tax Authority offers a range of comprehensive and distinguished electronic services in order to provide the opportunity for taxpayers to benefit from these services in the best and simplest ways.

#### الـهـيئـة الاتحـاديـة لـلـضــرائـب FEDERAL TAX AUTHORITY

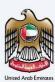

#### **Table of Contents**

| Document Control Information      | 2 |
|-----------------------------------|---|
| Navigating through EmaraTax       |   |
| Table of Contents                 | 4 |
| Introduction                      | 5 |
| Login to EmaraTax                 | 6 |
| EmaraTax Taxable Person Dashboard |   |
| Instructions and Guidelines       |   |
| Entity Details Section            |   |
| Identification Details            |   |
| Main License Details              |   |
| Business Activities               |   |
| Owner Details                     |   |
| Branch Details                    |   |
| Contact Details                   |   |
| Authorized Signatory              |   |
| Review and Declaration            |   |
| Post Application Submission       |   |
| Correspondences                   |   |

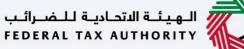

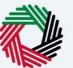

## Introduction

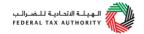

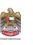

This manual is prepared to help you navigate through the Federal Tax Authority (FTA) portal and submit the Corporate Tax Registration application. You must be eligible to register for Corporate Tax as per Federal Decree Law Number 47 of 2022 on the Taxation of Corporations and Businesses.

The applicant can be a natural person (For example, Individual), or a legal person (For example, a Public Joint Stock Company, Incorporated, government body).

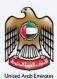

## Login to EmaraTax

|                                                                          |                                         |                             | الاتحادية للضرائب<br>FEDERAL TAX AUTI | الهيئة<br>HORITY |         |        |      |
|--------------------------------------------------------------------------|-----------------------------------------|-----------------------------|---------------------------------------|------------------|---------|--------|------|
| Δ                                                                        |                                         |                             | 口・シ                                   | عربي             | -A      | A      | +A   |
|                                                                          |                                         |                             | Are you a                             | n existing e-s   | Service | s user | r? 🔻 |
|                                                                          | Welcom                                  | e to Federal Tax .<br>Login | Authority EmaraTax                    |                  |         |        |      |
|                                                                          | Login with your E                       |                             |                                       |                  |         |        |      |
| Derrit have an account?                                                  | adwait@pp.com                           |                             | login with U                          | AE PASS          | • )     |        |      |
| Don't have an account?                                                   | Password                                |                             | UAE Pass is a single trusted di       | gital identity   | for     |        |      |
| If you do not already have an account with the<br>FTA please signup here |                                         | ۲                           | all citizens, residents to United     | I Arab Emirat    | tes     |        |      |
|                                                                          | Forgot password?<br>Enter Security Code |                             |                                       |                  |         | 7      | *    |
| Sign Up                                                                  | 799462                                  | C                           |                                       |                  |         |        |      |
|                                                                          | Login                                   |                             |                                       |                  |         |        |      |
| Got any question on the new system?<br>Read the FAQs                     |                                         |                             |                                       |                  | Ę       | ASK    | us   |

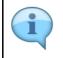

You can login into the EmaraTax account using your login credentials or using UAE Pass. If you do not have an EmaraTax account, you can sign-up for an account by clicking the 'Sign Up' button. If you have forgotten your password, you can use the 'Forgot password' feature to reset your password.

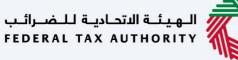

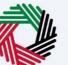

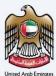

| ΜΛΓΛΤΛΧ                                                              |                                         |                    | ادية للضرائيب<br>FEDERAL TAX                                                                                                    |                    | 7       |         |
|----------------------------------------------------------------------|-----------------------------------------|--------------------|----------------------------------------------------------------------------------------------------|--------------------|---------|---------|
|                                                                      |                                         |                    | ¢                                                                                                    | عربي (ټ            | -A      | A       |
|                                                                      |                                         |                    | Are yo                                                                                                    | ou an existing e-  | Service | es user |
|                                                                      | Welcome                                 | e to Federal Tax / | Authority EmaraTax                                                                                                    |                    |         |         |
|                                                                      |                                         | Login              |                                                                                                    |                    |         |         |
|                                                                      | Login with your E                       | -mail              |                                                                                                    |                    |         |         |
|                                                                      | E-mail Address                          |                    |                                                                                                    |                    | _       |         |
| Don't have an account?                                               | adwait@pp.com                           |                    | Contraction Contraction Contractic Contractic Con | UAE PASS           | 5       |         |
| Don't have an account?                                               | Password                                |                    | UAE Pass is a single truste                                                                                                    | d digital identity | y for   |         |
| ou do not already have an account with the<br>FTA please signup here |                                         | ۲                  | all citizens, residents to Ur                                                                                                    | nited Arab Emira   | ites    |         |
| r in please signup here                                              | Forgot password?<br>Enter Security Code |                    |                                                                                                    |                    |         | *       |
| Sign Up                                                              | 799462                                  | 0                  |                                                                                                    |                    |         |         |
|                                                                      |                                         |                    |                                                                                                    |                    |         |         |
|                                                                      | Login                                   |                    |                                                                                                    |                    |         |         |
| Got any question on the new system?                                  |                                         |                    |                                                                                                    |                    | Ę       | ASK U   |
| Read the FAQs                                                        |                                         |                    |                                                                                                    |                    |         |         |

If you wish to login via UAE Pass, you will be redirected to UAE Pass. On successful UAE Pass login, you will be redirected back to the EmaraTax online user dashboard.

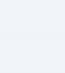

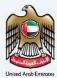

| بىتەللەتلىغا ئىغىراتىي<br>FEDERAL TAX AUTHORITY |                                                                                                    |                                 |             |     |        | <b></b>    |
|-------------------------------------------------|----------------------------------------------------------------------------------------------------|---------------------------------|-------------|-----|--------|------------|
| et.training@fta.com                             | V What are you looking for?                                                                                                    |                                 | 💿 User Type | \$  | عربي   | A+ A -A    |
|                                                 | Home Home                                                                                                    |                                 |             |     |        |            |
| OTHER SERVICES                                  | Create New Taxable Person Profile                                                                                               |                                 |             |     |        |            |
| MY CORRESPONDENCE                               | Profile Name in English                                                                                                    | Profile Name in Arabic          |             |     |        |            |
|                                                 |                                                                                                    |                                 |             |     |        |            |
|                                                 | Preferred Language                                                                                                    | Preferred Communication Channel |             |     |        |            |
|                                                 | ×                                                                                                    |                                 |             |     |        | ~          |
|                                                 | Upload Taxable Person Logo (Optional)                                                                                           |                                 |             |     |        | Create     |
|                                                 | Add         Drag files here           Max File Size : 5 MB         Formats : JPEG, JPG, PNG         Maximum number of files : 1 |                                 |             |     |        |            |
|                                                 |                                                                                                    |                                 |             |     |        |            |
|                                                 | 🗮 Taxable Person List                                                                                                    |                                 |             |     |        |            |
|                                                 |                                                                                                    |                                 |             |     |        | *          |
|                                                 | C Search by TR per or Taxable Person                                                                                            |                                 |             |     | Search |            |
|                                                 |                                                                                                    |                                 |             |     |        |            |
|                                                 | User 1 User 2                                                                                                    |                                 |             |     |        |            |
|                                                 | View *** View                                                                                                    | ***                             |             |     |        | *          |
|                                                 |                                                                                                    |                                 |             |     |        |            |
| r                                               | auick links                                                                                                    | OTHER LINKS 0                   | UR LOCATION |     |        |            |
| Step                                            | Action                                                                                                    |                                 |             |     |        |            |
|                                                 | On successful login, the Taxable Person List screen                                                                             | is displayed. It displays th    | e list of   | the | Тах    | xable      |
| (1)                                             | Person linked to your EmaraTax user profile. If there                                                                           |                                 |             |     |        |            |
| (1)                                             |                                                                                                    |                                 |             | you | u      | ser prome, |
|                                                 | this list will be empty and you would need to create                                                                            |                                 |             |     |        |            |

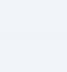

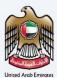

| الهيئة التحانية للخبرائي<br>FEDERAL TAX AUTHORITY |                                                                                                    |                           | <u>ė</u>                                   |   |
|---------------------------------------------------|----------------------------------------------------------------------------------------------------|---------------------------|--------------------------------------------|---|
| et.training@fta.com                               | V Q What are you looking for?                                                                                                    | 6                         | 🛞 User Type 다) בעויט User Type (다) -A A +. | A |
|                                                   | E Home                                                                                                    |                           |                                            |   |
| OTHER SERVICES                                    | 🗇 Create New Taxable Person Profile                                                                                                    |                           |                                            |   |
| MY CORRESPONDENCE                                 | Profile Name in English Profile Na                                                                                                    | lame in Arabic            |                                            |   |
|                                                   |                                                                                                    |                           |                                            |   |
|                                                   | Preferred Language Preferred                                                                                                    | d Communication Channel   |                                            |   |
|                                                   | v                                                                                                    |                           | ~                                          |   |
|                                                   | Upload Taxable Person Logo (Optional)                                                                                                    |                           | Create                                     |   |
|                                                   | 1         Add         Drag files here           Max File Size : 5 MB         Formats : JPEG, JPG, PNG         Maximum number of files : 1                                                                                                    |                           | Create                                     |   |
|                                                   | Part Pie alle - a Pie Portners - a Pie, and Portners - a Piezandin - piezandin - piezandin |                           | 1                                          |   |
|                                                   |                                                                                                    |                           |                                            |   |
|                                                   | E Taxable Person List                                                                                                    |                           | *                                          | L |
|                                                   | Q Search by TRN Number or Taxable Person                                                                                                    |                           | Search                                     | 1 |
|                                                   |                                                                                                    |                           |                                            |   |
|                                                   | User 1 User 2                                                                                                    |                           |                                            |   |
|                                                   | View +++ View                                                                                                    | o++                       |                                            | ł |
|                                                   |                                                                                                    |                           | *                                          | 1 |
|                                                   | QUICK LINKS OT                                                                                                    | OTHER LINKS OUR L         | LOCATION                                   |   |
| Step                                              | Action                                                                                                    |                           |                                            |   |
| otep                                              |                                                                                                    |                           |                                            |   |
| (1)                                               | To create a new Taxable Person, enter the mandatory de                                                                                                    | etails and click 'Create' | '. The new Taxable                         |   |
| (1)                                               | Person will be displayed in the list.                                                                                                    |                           |                                            |   |
|                                                   |                                                                                                    |                           |                                            |   |

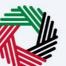

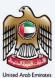

| الهيئة التحاية للضرائب<br>FEDERAL TAX AUTHORITY | : 🤣                                                                       | <u></u>                          |
|-------------------------------------------------|---------------------------------------------------------------------------|----------------------------------|
| € ct.training@fta.com                           | m V Q What are you looking for?                                           | (الع User Type 이 고리고 (미) -A A +A |
|                                                 | ∃ Home                                                                    |                                  |
| OTHER SERVICES                                  | D Create New Taxable Person Profile                                       |                                  |
| my correspondence                               | ENCE Profile Name in English Profile Name in Arabic                       |                                  |
|                                                 |                                                                           |                                  |
|                                                 | Preferred Language Preferred Communication Channel                        |                                  |
|                                                 | · · · · · · · · · · · · · · · · · · ·                                     | ~                                |
|                                                 | Upload Taxable Person Logo (Optional)                                     |                                  |
|                                                 | Add Drag files here                                                       | Create                           |
|                                                 | Max File Size : 5 MB Formats : JPEG, JPG, PNG Maximum number of files : 1 |                                  |
|                                                 |                                                                           |                                  |
|                                                 | I Taxable Person List                                                     | *                                |
|                                                 | Q Search by TRN Number or Taxable Person                                  | Search                           |
|                                                 |                                                                           |                                  |
|                                                 | User 1 User 2                                                             |                                  |
|                                                 | View ••• View •••                                                         | _                                |
|                                                 |                                                                           | *                                |
|                                                 |                                                                           | OUR LOCATION                     |
| Step                                            | Action                                                                    |                                  |
| (1)                                             | Select the Taxable Person from the list and click 'View' to open the d    | lashboard.                       |

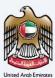

## **EmaraTax Taxable Person Dashboard**

| لیاکیس<br>EMARA | إمــارات ت<br>T∧X |                                                                              |                |             | للضرائب<br>FEDERAL | الاتحاديـة ل<br>TAX AUTI | الهيئة<br>HORITY |        |
|-----------------|-------------------|------------------------------------------------------------------------------|----------------|-------------|--------------------|--------------------------|------------------|--------|
| adwait@pp.com   | ~                 | Q What are you looking for?                                                  |                | 🛞 User Type | <b>⊴</b> )         | عربي                     | -A               | A +A   |
|                 | ≡                 | Home 🕨 Demo Reg                                                              |                |             |                    |                          |                  |        |
| про номе        |                   | Registration Overview                                                        |                |             |                    |                          | Customize View   | $\sim$ |
| DEMO REG        | ~                 | Value Added Tax                                                              | Tax Group      | Exc         | cise Tax           | :                        |                  |        |
| EXCISE TAX      |                   | Not Registered<br>Register                                                   | Register       | N           | lot Regist         | ered<br>egister          |                  |        |
|                 | SPONDENCE         |                                                                              |                |             |                    |                          |                  |        |
| S USER AUTH     |                   | Warehouse Keeper                                                             | Corporate Tax  |             |                    |                          |                  | *      |
|                 |                   | Not Registered                                                               | Not Registered |             |                    |                          |                  |        |
|                 |                   | Register                                                                     | Register       |             |                    |                          |                  | *      |
|                 |                   | My Reports                                                                   | Ì              |             |                    |                          |                  | $\sim$ |
| Step            | Action            |                                                                              |                |             |                    |                          |                  |        |
| (1)             |                   | <b>tegister'</b> on the Corporate Tax t<br>rate Tax registration application |                | ashboard    | to ir              | itiat                    | e the            |        |

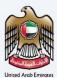

# **Instructions and Guidelines**

| مىرائىپ<br>FEDER | المهيشة التعامية للم                                                                                                    |                                                                                                    |                                                                               |             |    |      |     |       |    |
|------------------|----------------------------------------------------------------------------------------------------|----------------------------------------------------------------------------------------------------|-------------------------------------------------------------------------------|-------------|----|------|-----|-------|----|
| 9                | t.training@fta.com V Q What are you looking for?                                                                            |                                                                                                    |                                                                               | 🕘 User Type | d) | عربي | ·-A | A     | +A |
| =                | Home  User1  Corporate Tax Registration                                                                                     |                                                                                                    |                                                                               |             |    |      |     |       |    |
| ☆                | 5 sections                                                                                                    | 30 minutes                                                                                                    | Free of charge                                                                |             |    |      |     |       |    |
|                  | Tutorial materials<br>→ Watch Video Tutorial<br>→ Download User Manual<br>Content will be available soon<br>Service Details | Required Documents<br>The following is designed to help you prepare the set of require<br>4. In case of regularizent is a Natural Person<br>8. In case of regularizent is a Legal Person<br>8. In case of regularizent is a Legal Person<br>9. Finad of authorization for the authorized signatory<br>Accepted file types are PDP, DOC and DOCK. The individual fil | ements that you should have to hand while completing the application form acc | rately:     |    |      |     |       |    |
|                  | About the Service Use this service to register for CT and obtain a Tax Registration Numb                                    | er (TRN).                                                                                                    |                                                                               |             |    |      |     |       | 9  |
|                  | Eligibility Criteria                                                                                                    |                                                                                                    |                                                                               |             |    |      |     | 1     | 六  |
|                  | Service Steps                                                                                                    |                                                                                                    |                                                                               |             |    |      |     |       | >  |
|                  | FAQs                                                                                                    |                                                                                                    |                                                                               |             |    |      |     |       | >  |
|                  | I confirm that I have read the above instructions an                                                                        | d guidelines                                                                                                    |                                                                               |             |    |      |     |       | *  |
|                  | Back                                                                                                    |                                                                                                    |                                                                               |             |    |      | 9   | Start |    |

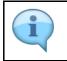

The '**instructions and guidelines'** page is designed to help you understand certain important requirements relating to Corporate Tax Registration in the UAE. It also provides guidance on what information you should have in hand when you are completing the registration application.

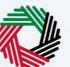

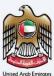

| الهيئة التعانية للضرائب<br>FEDERAL TAX AUTHORITY | >                                                                                                    |            |                                                                                  |                |             |      |      | Į     | è  |
|--------------------------------------------------|----------------------------------------------------------------------------------------------------|------------|----------------------------------------------------------------------------------|----------------|-------------|------|------|-------|----|
| et.training@fta.com                              | V Q What are you looking for?                                                                                                    |            |                                                                                  |                | 🛞 User Type | s)   | عربي | •A A  | +A |
| Home > User 1 > 1                                | Corporate Tax Registration                                                                                                    |            |                                                                                  |                |             |      |      |       |    |
| S sections                                       |                                                                                                    | Ű          | 30 minutes                                                                       | Free of charge |             |      |      |       |    |
| ↓ Download User                                  | Image: Indexing and the set of the set of requirements in the set of requirements that you should have to hand while completing the application form accurately:         Image: Index Mining and Mining and Min |            |                                                                                  |                |             |      |      |       |    |
| Service Details                                  |                                                                                                    |            |                                                                                  |                |             |      |      |       |    |
| About the Service                                |                                                                                                    |            |                                                                                  |                |             |      |      |       | -  |
| Use this service to                              | register for CT and obtain a Tax Registration Numbe                                                                                                    | er (TRN).  |                                                                                  |                |             |      |      |       | •  |
| Eligibility Criteria                             |                                                                                                    |            |                                                                                  |                |             |      |      | 1     | 8  |
| Service Steps                                    |                                                                                                    |            |                                                                                  |                |             |      |      | -     | >  |
| FAQs                                             |                                                                                                    |            |                                                                                  |                |             |      |      |       | >  |
| I confirm that                                   | t I have read the above instructions and                                                                                                    | d guidelin | es                                                                               |                |             |      |      |       |    |
|                                                  |                                                                                                    |            |                                                                                  |                |             |      |      | 1     | *  |
| Back                                             |                                                                                                    |            |                                                                                  |                |             |      |      | Start |    |
| Step                                             | Action                                                                                                    |            |                                                                                  |                |             |      |      |       |    |
| (1)                                              |                                                                                                    |            | ith instructions and guidelines. Read t<br>tion and mark the checkbox to confirr |                | nd guid     | elin | es f | or    |    |
|                                                  | 1                                                                                                    |            |                                                                                  |                |             |      |      |       |    |

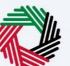

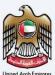

| الهيشة الاتحانية للخبرائب Federal Tax Authority                                               | >                                                                                                    |                                                                                                    |                  |                                               |             |     |      |      | ٢    |
|-----------------------------------------------------------------------------------------------|----------------------------------------------------------------------------------------------------|----------------------------------------------------------------------------------------------------|------------------|-----------------------------------------------|-------------|-----|------|------|------|
| et.training⊜fta.com                                                                           | V Q What are you looking for?                                                                                                    |                                                                                                    |                  |                                               | 🛞 User Type | \$) | عربي | -A   | A +A |
| ∃ Home ► User1 ►                                                                              | Corporate Tax Registration                                                                                                    |                                                                                                    |                  |                                               |             |     |      |      |      |
| S sections                                                                                    |                                                                                                    | 30 minutes                                                                                                    |                  | Free of charge                                |             |     |      |      |      |
| Tutorial materials<br>▷ <u>Watch Video Tu</u><br><u>↓</u> Download User<br>Content will be av | itoria)<br>r Manual                                                                                                    | Required Documents<br>The following is designed to help you prepare the set of reg<br>A to case of registrator is a Matoual Pronor<br>• Constraints (P Anspect of up Matous Pronor<br>• Constraints (D Anspect of up Matous Pronor<br>• Constraints (D Anspect of authorised signatory<br>• Constraints (D Anspect of authorised signatory<br>• Constraints (D Anspect of authorised signatory<br>• Constraints (D Anspect of authorised and DOCK. The individual |                  | hile completing the application form accurate | ly:         |     |      |      |      |
| Service Details                                                                               |                                                                                                    |                                                                                                    |                  |                                               |             |     |      |      |      |
| About the Service                                                                             | 3                                                                                                    |                                                                                                    |                  |                                               |             |     |      |      |      |
| Use this service to                                                                           | register for CT and obtain a Tax Registration Number (                                                                                                    | (TRN).                                                                                                    |                  |                                               |             |     |      |      | •    |
| Eligibility Criteria                                                                          |                                                                                                    |                                                                                                    |                  |                                               |             |     |      |      | R    |
| Service Steps                                                                                 |                                                                                                    |                                                                                                    |                  |                                               |             |     |      |      | >    |
| FAQs                                                                                          |                                                                                                    |                                                                                                    |                  |                                               |             |     |      |      | >    |
| I confirm that                                                                                | at I have read the above instructions and g                                                                                                    | guidelines                                                                                                    |                  |                                               |             |     |      |      |      |
|                                                                                               |                                                                                                    |                                                                                                    |                  |                                               |             |     |      |      |      |
| Back                                                                                          |                                                                                                    |                                                                                                    |                  |                                               |             |     |      | Star | t    |
| Step                                                                                          | Action                                                                                                    |                                                                                                    |                  |                                               |             |     |      |      |      |
| (1)                                                                                           | Click ' <b>Start'</b> to initia                                                                                                    | ate the Corporate Tax Regi                                                                                                    | stration applica | tion.                                         |             |     |      |      |      |
| Service Steps<br>FAGs<br>FAGs<br>FAGs<br>FAGs<br>FAGs<br>FAGs<br>Step                         | at I have read the above instructions and the above instructions and the ab |                                                                                                    | stration applica | tion.                                         |             |     |      | St   |      |

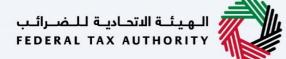

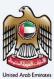

# **Entity Details Section**

| ning@fta.com 🗸 Q Whi                      | nat are you looking for?    |                      |                     | 🛞 User Type | عربي (اټ      | ·-A |
|-------------------------------------------|-----------------------------|----------------------|---------------------|-------------|---------------|-----|
| ne 🕨 <u>User 1</u> 🕨 Corporate Tax Regist | tration                     |                      |                     |             |               |     |
| rporate Tax Registration                  |                             |                      |                     |             |               |     |
| 1<br>Entity Details                       | 2<br>Identification Details | 3<br>Contact Details | Authorized          |             | 5<br>Review a | and |
|                                           |                             |                      | Signatory           |             | Declarat      | ion |
| Entity Details                            |                             |                      |                     |             |               |     |
| Entity Type                               |                             | Entity Sub-Type      |                     |             |               |     |
| Legal Person                              |                             | V UAE Public Jo      | loint Stock Company |             |               |     |
| Country of Registration/Incorporat        | tion                        | Date of Incorpo      | pration             |             |               |     |
| Corporate Tax Period                      |                             | 0                    |                     |             |               |     |
| January - December                        |                             | ~                    |                     |             |               |     |
|                                           |                             |                      |                     |             |               |     |
|                                           |                             |                      |                     |             |               |     |
|                                           |                             |                      |                     |             |               |     |
|                                           |                             |                      |                     |             |               |     |
| us Step                                   |                             |                      |                     | Cancel      | Save as Draft | Ne  |
|                                           |                             |                      |                     |             |               |     |

| • | The registration application has been divided into five short sections, each section being     |
|---|------------------------------------------------------------------------------------------------|
|   | represented in the progress bar. The current section will get highlighted in blue color on the |
|   | progress bar. As you move to the next steps, the completed sections will get highlighted in    |
|   | green color.                                                                                   |
| • | In order to move from one section to the next, all mandatory fields of the current section     |

| • | In order to move from one section to the next, all mandatory fields of the current section    |
|---|-----------------------------------------------------------------------------------------------|
|   | must be entered. The fields which are optional are marked as optional next to the field name. |
| • | You are requested to ensure that the documents submitted, supports the information entered    |

• You are requested to ensure that the documents submitted, supports the information entered by you in the application. This would help to avoid any rejection or resubmission of the application later.

i

#### الـهـيئـة الاتحـاديـة لـلـضــرائـب FEDERAL TAX AUTHORITY

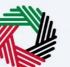

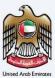

| رائىپ<br>FEDI | الهيئة التحانية للضر<br>ERAL TAX AUTHORITY | 2                             |                    |                 |                                              |                        |             |              |                         | <b>È</b>  |
|---------------|--------------------------------------------|-------------------------------|--------------------|-----------------|----------------------------------------------|------------------------|-------------|--------------|-------------------------|-----------|
| 9             | ct.training@fta.com                        | V Q What are you looking for? |                    |                 |                                              |                        | 🕘 User Type | \$           | عربر                    | -A A +A   |
| ≡             | Home  User1                                | Corporate Tax Registration    |                    |                 |                                              |                        |             |              |                         |           |
| \$            | Corporate Tax                              | Registration                  |                    |                 |                                              |                        |             |              |                         |           |
|               | 0                                          |                               |                    | 3               |                                              | 4                      |             |              | 5                       |           |
|               | Entity Details                             | Ider                          | tification Details | Contact Details |                                              | uthorized<br>lignatory |             |              | eview and<br>eclaration |           |
|               | Entity Det                                 | ails                          |                    |                 |                                              |                        |             |              |                         |           |
|               | Entity Type                                |                               |                    | 0               | Entity Sub-Type                              |                        |             |              |                         |           |
|               | Legal Perso                                | n                             |                    | ~               | UAE Public Joint Stock Company               |                        |             |              |                         | ~         |
|               | Country of Re                              | gistration/Incorporation      |                    |                 | Date of Incorporation                        |                        |             |              |                         |           |
|               | United Arat                                | Emirates                      |                    | ~               | 01/01/2021                                   |                        |             |              |                         |           |
|               | Corporate Tax                              | Period                        |                    | 0               |                                              |                        |             |              |                         | *         |
|               | January - D                                | ecember                       |                    | ~               |                                              |                        |             |              |                         | _         |
|               |                                            |                               |                    |                 |                                              |                        |             |              |                         |           |
|               |                                            |                               |                    |                 |                                              |                        |             |              |                         |           |
|               |                                            |                               |                    |                 |                                              |                        |             |              |                         | _         |
|               |                                            |                               |                    |                 |                                              |                        |             |              |                         | *         |
|               | Previous Step                              | _                             |                    |                 |                                              | Cancel                 |             | Save as Draf | lt .                    | Next Step |
|               | Step                                       | Action                        |                    |                 |                                              |                        |             |              |                         |           |
|               | (1)                                        |                               |                    |                 | e list in the entity o<br>ity type selected. | details section        | n. Note     | e tha        | t the                   | input     |
|               |                                            |                               |                    |                 |                                              |                        |             |              |                         |           |

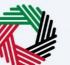

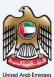

| -              | -                                         | No.                                 |                        |                         | cle .                            |
|----------------|-------------------------------------------|-------------------------------------|------------------------|-------------------------|----------------------------------|
| برائىپ<br>٢٤٥٤ | الهيئة التحادية للخد<br>RAL TAX AUTHORITY | 2                                   |                        |                         |                                  |
| 0              | ct.training@fta.com                       | V Q What are you looking for?       |                        |                         | 🛞 User Type (다) (الإلى User Type |
| ≡              | Home   User1                              | Corporate Tax Registration          |                        |                         |                                  |
| \$             | Corporate Tax                             | Registration                        |                        |                         |                                  |
|                | 0                                         | 2                                   | 3                      |                         | 5                                |
|                | Entity Details                            | Identification Details              | Contact Details        | Authorized<br>Signatory | Review and<br>Declaration        |
|                |                                           |                                     |                        |                         |                                  |
|                | Entity Det                                | ails                                |                        |                         |                                  |
|                | Legal Perso                               | n                                   | UAE Public Joint Stock | < Company               | ~                                |
|                |                                           |                                     |                        |                         |                                  |
|                | Country of Re<br>United Aral              | egistration/Incorporation           | Date of Incorporation  |                         | <b>0</b>                         |
|                |                                           |                                     |                        |                         |                                  |
|                | Corporate Ta:<br>January - D              |                                     | <br>✓                  |                         | *                                |
|                |                                           |                                     |                        |                         |                                  |
|                |                                           |                                     |                        |                         |                                  |
|                |                                           |                                     |                        |                         | _                                |
|                |                                           |                                     |                        |                         | *                                |
|                | Previous Step                             |                                     |                        | Cano                    | el Save as Draft Next Step       |
|                |                                           |                                     |                        |                         |                                  |
|                |                                           | Very will be able to see the follow |                        |                         |                                  |
|                |                                           | You will be able to see the follow  |                        |                         |                                  |
|                |                                           | UAE Public Joint Stock Co           |                        |                         |                                  |
|                |                                           | UAE Private Company (in             | ncl.an Establishment)  |                         |                                  |
|                |                                           | UAE Partnership                     |                        |                         |                                  |
|                |                                           | Foreign Company                     |                        |                         |                                  |
|                |                                           | Foreign Partnership                 |                        |                         |                                  |
|                | <b>i</b> )                                | Club or Association or So           | nciety                 |                         |                                  |
|                |                                           | Trust                               | Jerety                 |                         |                                  |
|                |                                           |                                     |                        |                         |                                  |
|                |                                           | Charity                             |                        |                         |                                  |
| 1              |                                           | <ul> <li>Foundation</li> </ul>      |                        |                         |                                  |

- Federal Government Entity
- Emirate Government Entity
  - Other

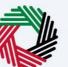

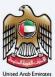

| رائىپ<br>FEDS | الهيتة التدانية للضر<br>REAL TAX AUTHORITY |                        |                  |                                |                         |             |                           | <b></b>   |
|---------------|--------------------------------------------|------------------------|------------------|--------------------------------|-------------------------|-------------|---------------------------|-----------|
| 9             | ct.training@fta.com V Q What are           | you looking for?       |                  |                                |                         | 🛞 User Type | عربي ((‡                  | -A A +A   |
| ≡             | Home  User1  Corporate Tax Registration    | 1                      |                  |                                |                         |             |                           |           |
| ۵             | Corporate Tax Registration                 |                        |                  |                                |                         |             |                           |           |
|               | 0                                          | 2                      | 3                |                                | 4                       |             | 5                         |           |
|               | Entity Details                             | Identification Details | Contact Details  |                                | Authorized<br>Signatory |             | Review and<br>Declaration |           |
|               | Entity Details                             |                        |                  |                                |                         |             |                           |           |
|               | Entity Type                                |                        | 0                | Entity Sub-Type                |                         |             |                           |           |
|               | Legal Person                               |                        | ~                | UAE Public Joint Stock Company |                         |             |                           | ~         |
|               | Country of Registration/Incorporation      |                        |                  | Date of incorporation          |                         |             |                           | 0         |
|               | United Arab Emirates                       |                        | ~                | 01/01/2021                     |                         |             |                           |           |
|               | Corporate Tax Period                       |                        | 0                |                                |                         |             |                           | *         |
|               | January - December                         |                        | ~                |                                |                         |             |                           |           |
|               |                                            |                        |                  |                                |                         |             |                           |           |
|               |                                            |                        |                  |                                |                         |             |                           |           |
|               |                                            |                        |                  |                                |                         |             |                           | *         |
| _             |                                            |                        |                  |                                |                         |             |                           |           |
|               | Previous Step                              |                        |                  |                                |                         | Cancel      | Save as Draft             | Next Step |
|               |                                            |                        |                  |                                |                         |             |                           |           |
|               | You can r                                  | cancel the application | at any step by c | licking the <b>'Canc</b>       | el' button.             |             |                           |           |

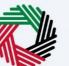

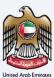

| الهينة التحادية ل<br>TAX AUTHORITY     |                                      |                        |                         |            |               |            |           |
|----------------------------------------|--------------------------------------|------------------------|-------------------------|------------|---------------|------------|-----------|
| training@fta.com Y Q What              | it are you looking for?              |                        |                         | 🛞 User Tyj | ي (¢¢ pe      | - <b>I</b> | -A A      |
| Home   User 1   Corporate Tax Registre | ation                                |                        |                         |            |               |            |           |
| Corporate Tax Registration             |                                      |                        |                         |            |               |            |           |
| •                                      | 2                                    | 3                      |                         |            |               | 5          |           |
| Entity Details                         | Identification Details               | Contact Details        | Authorized              |            | Re            | eview and  |           |
|                                        |                                      | 001122222              | Signatory               |            |               | claration  |           |
|                                        |                                      |                        |                         |            |               |            |           |
| Entity Details                         |                                      |                        |                         |            |               |            |           |
| Entity Type                            |                                      | Entity Sub-T           | Type                    |            |               |            |           |
| Legal Person                           |                                      | V UAE Publi            | lic Joint Stock Company |            |               |            | $\sim$    |
|                                        |                                      |                        |                         |            |               |            |           |
| Country of Registration/Incorporatio   | חנ                                   | Date of Inco           |                         |            |               |            | -         |
| United Arab Emirates                   |                                      | ✓ 01/01/202            | ſ!                      |            |               |            |           |
| Corporate Tax Period                   |                                      | 0                      |                         |            |               |            |           |
| January - December                     |                                      | ~                      |                         |            |               |            |           |
|                                        |                                      |                        |                         |            |               |            |           |
|                                        |                                      |                        |                         |            |               |            |           |
|                                        |                                      |                        |                         |            |               |            |           |
|                                        |                                      |                        |                         |            |               |            |           |
|                                        |                                      |                        |                         |            |               | _          |           |
| vious Step                             |                                      |                        |                         | Cancel     | Save as Draft | N N        | Next Step |
|                                        |                                      |                        |                         |            |               |            |           |
|                                        |                                      |                        |                         |            | _             |            |           |
|                                        |                                      |                        |                         |            |               |            |           |
| 🕒 Vou ma                               | ay click on ' <b>Save as Draft</b> ' | ' to save your applic: | ation and return to co  | ontinue wo | nrking (      | n vou      | r         |
| Tourne                                 | Ty CHER OIL Suve as brain            | to save your upplied   |                         | munue we   | JI KING C     | Jii you    | 4         |

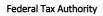

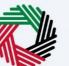

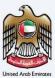

| سرائىپ<br>FEDEI | شة التحانية للض<br>RAL TAX AUTHOI | ::::         | )                           |                       |                                  |             |               |                    | <u></u>   |
|-----------------|-----------------------------------|--------------|-----------------------------|-----------------------|----------------------------------|-------------|---------------|--------------------|-----------|
| 9               | ct.training@fta.                  | LCOM         | Q What are you looking for? |                       |                                  | O User Type | ي (¢⊐         |                    | -A A +A   |
| ≡               | Home 🕨 U                          | iser1 ► C    | rporate Tax Registration    |                       |                                  |             |               |                    |           |
| ۵               | Corporat                          | te Tax R     | egistration                 |                       |                                  |             |               |                    |           |
|                 |                                   |              | 2                           | 3                     | 4                                |             |               | 5                  |           |
|                 | Entity D                          | Details      | Identification Details      | Contact Details       | Authorized<br>Signatory          |             |               | view and claration |           |
|                 | Enti                              | ity Detai    |                             |                       |                                  |             |               |                    |           |
|                 |                                   | ty Type      | 3                           | 0                     | Entity Sub-Type                  |             |               |                    |           |
|                 | Le                                | gal Person   |                             | ~                     | UAE Public Joint Stock Company   |             |               |                    | $\sim$    |
|                 |                                   |              |                             |                       |                                  |             |               |                    | _         |
|                 |                                   | ntry of Regi | tration/Incorporation       | ~                     | Date of Incorporation 01/01/2021 |             |               |                    |           |
|                 | Corn                              | porate Tax P | wind                        | 0                     |                                  |             |               |                    |           |
|                 |                                   | inuary - Dec |                             | ~                     |                                  |             |               |                    |           |
|                 |                                   |              |                             |                       |                                  |             |               |                    |           |
|                 |                                   |              |                             |                       |                                  |             |               |                    |           |
|                 |                                   |              |                             |                       |                                  |             |               |                    |           |
|                 |                                   |              |                             |                       |                                  |             |               |                    |           |
|                 | Previous Step                     |              |                             |                       |                                  | Cancel      | Save as Draft |                    | Next Step |
|                 | Step                              |              | Action                      |                       |                                  |             |               |                    |           |
|                 |                                   |              | After completing all the ma | ndatory fields, click | 'Next Step' to save and pro      | ceed to t   | he 'Ide       | entific            | ation     |
|                 | (1)                               |              | Details' section.           | • •                   |                                  |             |               |                    |           |
| L               |                                   |              |                             |                       |                                  |             |               |                    |           |

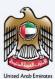

# **Identification Details**

#### **Main License Details**

| Ξ  | <sub>اکس</sub><br>MARA | امارات ت<br>TAX                                                                 |        |                      |               | نضرائب<br>FEDERAI | ة التحاديـة لـا<br>L TAX AUTH | الهيئا<br>IORITY |          |      |
|----|------------------------|---------------------------------------------------------------------------------|--------|----------------------|---------------|-------------------|-------------------------------|------------------|----------|------|
| 0  | adwait@pp.com          | V Q What are you looking for?                                                   |        |                      | 🛞 User        | Type 🖒)           | عربي                          | •                | A A      | +A   |
| ≡  | Home 🕨 De              | mo Reg  Corporate Tax Registration                                              |        |                      |               |                   |                               |                  |          |      |
| ଜ  | Corporat               | e Tax Registration                                                              |        |                      |               |                   |                               |                  |          |      |
|    | Trade Li               | cense Issuing Authority                                                         | 0      | Trade License Number |               |                   |                               |                  | 0        | 1    |
|    | Dubai                  | Biotechnology & Research Park (DuBiotech)                                       | $\sim$ | TRADE122             |               |                   |                               |                  |          |      |
|    | License                | Issue Date                                                                      |        | License Expiry Date  |               |                   |                               |                  | 0        |      |
|    | 01/01/                 | 2021                                                                            | Ē      | 01/01/2040           |               |                   |                               |                  |          |      |
|    | Legal Na               | nme in English                                                                  | 0      | Legal Name in Arabic |               |                   |                               |                  |          | i    |
|    | Lgeal                  |                                                                                 |        |                      |               |                   |                               | ā,               | الترجد   |      |
|    | Trade N                | ame in English                                                                  | A      | Trade Name in Arabic |               |                   |                               |                  | 0        | ×    |
|    | Trader                 |                                                                                 |        |                      |               |                   |                               | ā,               | الترجد   |      |
|    |                        |                                                                                 |        |                      |               |                   |                               |                  |          |      |
|    | Upload                 | Copy of Trade License                                                           |        |                      |               |                   |                               |                  | _        | ^    |
| F  | Previous Step          |                                                                                 |        | 1                    | Cancel        | Save as           | Draft                         | N                | ext Step |      |
| 9, | Step                   | Action                                                                          |        |                      |               |                   |                               |                  |          |      |
|    | (1)                    | Depending on the 'Entity Type' selected,<br>the identification details section. | you    | are required to p    | provide the m | ain trad          | le lice                       | ense de          | etails   | s in |

## الـهـيئـة الاتحـاديـة لـلـضــرائـب FEDERAL TAX AUTHORITY

•

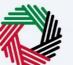

Legal Person - Emirate UAE Govt. Entity

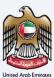

| Image: State State Stat                                                                                                    | Identification Details      Identification Details      Identification Details      Trade License Issuing Authority      Apricultural Bark of China      License Issuing Authority      Apricultural Bark of China      License Issuing Authority      License Issuing Authority      Apricultural Bark of China      License Issuing Authority      License Issuing Authority      License Issuing Authority      License Issuing Authority      License Issuing Authority      License Issuing Authority      License Issuing Authority      Li      | Details<br>v | Authorized Beylew and Declaration Trade License Number TADE450A License Expry Date |
|----------------------------------------------------------------------------------------------------|----------------------------------------------------------------------------------------------------|--------------|------------------------------------------------------------------------------------|
| Image: Control balls       Image: Control balls         Indentification Details       Image: Control balls         Image: Control balls       Image: Control balls         Image: Control balls       Image: Control balls         Image: Con                                                                                                    | 2     3       Entry Details     Identification Details       Identification Details     Main License Details       Trade License Details     Trade License Issuing Authority       Apricultural Bank of Chris     Userner Ince Date       0/0/02/2021     Userner Ince John       Trade Rame In English     1       45     1                                                                                                    | Details<br>v | Authorized Beylew and Declaration Trade License Number TADE450A License Expry Date |
| Identification Details       Identification Details         Main License Details       Imade License Number         Indextsers Date       Imade Scian         (1/07/2025)       Imade Scian         Legel Neme in English       Imade Scian         1st       Imade Scian         Antender English       Imade Scian         Trade Neme in English       Imade Scian         Stere in English       Imade Scian         Trade License is not applicable for the below entity subtypes:       • Natural Person - Partnership or Heir                                                                                                    | Identification Details         Main License Details         Trade Lucens lauling Authority         Apricultural Bank of China         Userse laule Date         QV(01/2021)         Legal Name in English         Trade Name in English         45                                                                                                    | •            | Signatory Declaration Trade License Number TRADE450A License Expiry Date           |
| Main License Details       Trade License Number       (1)         Trade License Number       (1)       (1)         Apricultural Bark of Ohre       (1)       (1)         License Name of Chree       (1)       (1)         Underse Name in English       (1)       (1)         Underse in English       (1)       (1)         Trade Name in English       (1)       (1)         Kense In English       (1)       (1)         Kense In English       (1)       (1)         Kense In English       (1)       (1)         Kense In English       (1)       (1)         Kense In English       (1)       (1)         Kense In English       (1)       (1)         Kense In English       (1)       (1)         Kense In English       (1)       (1)         Kense In English       (1)       (1)         Kense In English       (1)       (1)         Kense In Analic       (1)       (1)         Kense In English       (1)       (1)         Kense In English       (1)       (1)         Kense In English       (1)       (1)         Kense In English       (1)       (1)         Kense                                                                                                    | Main License Details Tode License Isseing Authority Apticultural Bank of China License Issee Onte Utility Utility Util | ~            | TRADE45QA<br>License Expiry Date                                                   |
| Tada Lanas Isaing Athivity       Tada Lanas Isaing Athivity       Tada Lanas Isaing Athivity         Apricultural Bank of Chris       Tada Lanas Isaing Athivity       Tada Lanas Isaing Athivity         Upproved       Tada Lanas Isaing Athivity       Tada Lanas Isaing Athivity         Upproved       Tada Lanas Isaing Athivity       Tada Lanas Isaing Athivity         Upproved       Tada Lanas Isaing Athivity       Tada Lanas Isaing Athivity         Upproved       Tada Lanas Isaing Athivity       Tada Lanas Isaing Athivity         Trade License is not applicable for the below entity subtypes:       • Natural Person - Partnership or Heir                                                                                                    | Tada Lione Isuling Autority          Apricultural Bark of China         Liones Isue Date         ØV0/2021         Legal Name in English         Trade         Youd Step                                                                                                    | ~            | TRADE45QA<br>License Expiry Date                                                   |
| Apticularial Bank of Chriss<br>License Expiry Date<br>(10/07/2240<br>License Expiry Date<br>(10/07/2240<br>License Expiry Date<br>(10/07/240<br>License Expiry Date<br>(10/07/240<br>Li | Agricultural Bark of China License Issue Date O(0/0/2021 Legal Name in English Trade Trade Trade Name in English 45 Nous Step                                                                                                    | ~            | TRADE45QA<br>License Expiry Date                                                   |
| Liense laae Date<br>Liense laae Date<br>Liense Liense laae Date<br>Liense Liense laae Date<br>Liense Liense L                                                                                                    | License Islaue Date UV(01/2021 Legal Name in English Trade Name in English 45 Vicus Step                                                                                                    |              | License Expiry Date                                                                |
| 0100/2020     Image: Constant of English     Legal Name in Arabic       Trade Name in English     Image: Constant of Constant of Con                                                                                                    | 0(01/2021<br>Legal Name in English<br>Trade<br>Trade Name in English<br>45                                                                                                    |              |                                                                                    |
| Legal Karra is English  Legal Karra is English  Trade Karra is English  Cancel Sove at broth  Trade Karra is anot applicable for the below entity subtypes:  Natural Person - Partnership or Heir                                                                                                    | Legal Name in English Trade Name in English 45 Tode Step                                                                                                    | <b>=</b>     |                                                                                    |
| Trade Name in Arabic Trade Name in Arabic Trade Name in Arabic Trade Name in Arabic Trade License is not applicable for the below entity subtypes:   Natural Person - Partnership or Heir                                                                                                    | Trade Trade Karne in English 45 Fous Step                                                                                                    |              | 01/01/2040                                                                         |
| Trade Name in English Trade Name in Analic Cancel Sove al Druft Name<br>45 Cancel Sove al Druft Name Cancel Sove al Druft Name Trade License is not applicable for the below entity subtypes:  Natural Person - Partnership or Heir                                                                                                    | Trade Kame in English 45 Kous Stop                                                                                                    | 0            | Legal Name in Arabic                                                               |
| 45 Creat Serve at bruit Nets Trade License is not applicable for the below entity subtypes:  Natural Person - Partnership or Heir                                                                                                    | 45                                                                                                    |              |                                                                                    |
| Cancel     Same as theft     Mext       Trade License is not applicable for the below entity subtypes: <ul> <li>Natural Person - Partnership or Heir</li> <li>Natural Person - Partnership or Heir</li> <li>Natural Person - Partnership or Heir</li> <li>Natural Person - Partnership or Heir</li> <li>Natural Person - Partnership or Heir</li> <li> </li></ul> <ul> <li>Natural Person - Partnership or Heir</li> </ul> <ul> <li>Natural Person - Partnership or Heir</li> </ul> <ul> <li>Natural Person - Partnership or Heir</li> </ul> <ul> <li>Natural Person - Partnership or Heir</li> </ul> <ul> <li>Natural Person - Partnership or Heir</li> </ul>                                                                                                    | leus Stop                                                                                                    | 0            | Trade Name in Arabic                                                               |
| <ul> <li>Trade License is not applicable for the below entity subtypes:</li> <li>Natural Person - Partnership or Heir</li> </ul>                                                                                                    |                                                                                                    |              |                                                                                    |
| <ul> <li>Trade License is not applicable for the below entity subtypes:</li> <li>Natural Person - Partnership or Heir</li> </ul>                                                                                                    |                                                                                                    |              |                                                                                    |
| Natural Person - Partnership or Heir                                                                                                    | Trade License is not applicable for the belo                                                                                                    |              | Cancel Save as Draft                                                               |
| Natural Person - Partnership or Heir                                                                                                    | Trade License is not applicable for the belo                                                                                                    |              |                                                                                    |
| Natural Person - Partnership or Heir                                                                                                    | Trade License is not applicable for the belo                                                                                                    |              |                                                                                    |
| Natural Person - Partnership or Heir                                                                                                    |                                                                                                    |              | entity subtypes:                                                                   |
|                                                                                                    |                                                                                                    |              | chilly subtypes.                                                                   |
|                                                                                                    |                                                                                                    | Ir           |                                                                                    |

Federal Tax Authority

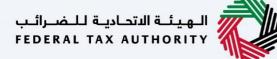

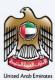

#### **Business Activities**

|                  | Nh.                                                                                                    |                                                                                                    |                                                                                                    |                                       |                                                                                                    |                                                                                                    |                                                                                                    |                                                                                                    |                                                                                                    |                                                                                                    |
|------------------|----------------------------------------------------------------------------------------------------|----------------------------------------------------------------------------------------------------|----------------------------------------------------------------------------------------------------|---------------------------------------|----------------------------------------------------------------------------------------------------|----------------------------------------------------------------------------------------------------|----------------------------------------------------------------------------------------------------|----------------------------------------------------------------------------------------------------|----------------------------------------------------------------------------------------------------|----------------------------------------------------------------------------------------------------|
| AX AUTHORITY     |                                                                                                    |                                                                                                    |                                                                                                    |                                       |                                                                                                    |                                                                                                    |                                                                                                    |                                                                                                    |                                                                                                    |                                                                                                    |
| ining@fta.com    | V Q What are you look                                                                                                    | sing for?                                                                                                    |                                                                                                    |                                       |                                                                                                    |                                                                                                    | 🛞 User Type                                                                                                    | d)                                                                                                    | عربي                                                                                                    | 🔳 -A A +A                                                                                                    |
| me 🕨 User 1 🕨    | Corporate Tax Registration                                                                                                    |                                                                                                    |                                                                                                    |                                       |                                                                                                    |                                                                                                    |                                                                                                    |                                                                                                    |                                                                                                    |                                                                                                    |
| orporate Tax     | Registration                                                                                                    |                                                                                                    |                                                                                                    |                                       |                                                                                                    |                                                                                                    |                                                                                                    |                                                                                                    |                                                                                                    |                                                                                                    |
| Identification   | Details                                                                                                    |                                                                                                    |                                                                                                    |                                       |                                                                                                    |                                                                                                    |                                                                                                    |                                                                                                    |                                                                                                    |                                                                                                    |
| Main License     | Dotails                                                                                                    |                                                                                                    |                                                                                                    |                                       |                                                                                                    |                                                                                                    |                                                                                                    |                                                                                                    |                                                                                                    |                                                                                                    |
|                  |                                                                                                    |                                                                                                    |                                                                                                    | •                                     | Trade License Number                                                                                                    |                                                                                                    |                                                                                                    |                                                                                                    |                                                                                                    | 0                                                                                                    |
|                  |                                                                                                    |                                                                                                    |                                                                                                    | ~                                     | TRADE45QA                                                                                                    |                                                                                                    |                                                                                                    |                                                                                                    |                                                                                                    |                                                                                                    |
|                  |                                                                                                    |                                                                                                    |                                                                                                    |                                       |                                                                                                    |                                                                                                    |                                                                                                    |                                                                                                    |                                                                                                    |                                                                                                    |
|                  | ie .                                                                                                    |                                                                                                    |                                                                                                    | m                                     |                                                                                                    |                                                                                                    |                                                                                                    |                                                                                                    |                                                                                                    | 0                                                                                                    |
| 00000202         |                                                                                                    |                                                                                                    |                                                                                                    |                                       | 01012010                                                                                                    |                                                                                                    |                                                                                                    |                                                                                                    |                                                                                                    |                                                                                                    |
|                  | nglish                                                                                                    |                                                                                                    |                                                                                                    | 0                                     | Legal Name in Arabic                                                                                                    |                                                                                                    |                                                                                                    |                                                                                                    |                                                                                                    | •                                                                                                    |
| Trade            |                                                                                                    |                                                                                                    |                                                                                                    |                                       |                                                                                                    |                                                                                                    |                                                                                                    |                                                                                                    |                                                                                                    | الترجمة                                                                                                    |
| Trade Name in Er | nglish                                                                                                    |                                                                                                    |                                                                                                    | 0                                     | Trade Name in Arabic                                                                                                    |                                                                                                    |                                                                                                    |                                                                                                    |                                                                                                    | 0                                                                                                    |
| 45               |                                                                                                    |                                                                                                    |                                                                                                    |                                       |                                                                                                    |                                                                                                    |                                                                                                    |                                                                                                    |                                                                                                    | الترجمة                                                                                                    |
| Duala and An     | initiae Datalla                                                                                                    |                                                                                                    |                                                                                                    |                                       |                                                                                                    |                                                                                                    |                                                                                                    |                                                                                                    | 1                                                                                                    | d Business Activity                                                                                                    |
|                  | ivities Details                                                                                                    |                                                                                                    |                                                                                                    |                                       |                                                                                                    |                                                                                                    |                                                                                                    |                                                                                                    | T 40                                                                                                    | Business Activity                                                                                                    |
| Activity         | Industry                                                                                                    | Main Group                                                                                                    | Sub-Group                                                                                                    |                                       | Business Activities                                                                                                    | Activity Code                                                                                                    |                                                                                                    | Acti                                                                                                    | ons                                                                                                    |                                                                                                    |
|                  |                                                                                                    |                                                                                                    |                                                                                                    | No o                                  | data                                                                                                    |                                                                                                    |                                                                                                    |                                                                                                    |                                                                                                    |                                                                                                    |
|                  |                                                                                                    |                                                                                                    |                                                                                                    |                                       |                                                                                                    |                                                                                                    |                                                                                                    |                                                                                                    |                                                                                                    |                                                                                                    |
| ous Step         |                                                                                                    |                                                                                                    |                                                                                                    |                                       |                                                                                                    | Cancel                                                                                                    |                                                                                                    | Save as D                                                                                                    | raft                                                                                                    | Next Step                                                                                                    |
| h a ia           | Astisus                                                                                                    |                                                                                                    |                                                                                                    |                                       |                                                                                                    |                                                                                                    |                                                                                                    |                                                                                                    |                                                                                                    |                                                                                                    |
| tep              | Action                                                                                                    |                                                                                                    |                                                                                                    |                                       |                                                                                                    |                                                                                                    |                                                                                                    |                                                                                                    |                                                                                                    |                                                                                                    |
|                  |                                                                                                    | d Rusinass Astivi                                                                                                    | tu'to optor all                                                                                                    | +h.                                   | o husinoss ostivitu                                                                                                    | information a                                                                                                    | coociat                                                                                                    | od i                                                                                                    | to t                                                                                                    | ho trado                                                                                                    |
| (1)              |                                                                                                    | u business Activi                                                                                                    | ty to enter an                                                                                                    | un                                    | e busiliess activity                                                                                                    | information a                                                                                                    | ssocial                                                                                                    | eu                                                                                                    | ιοι                                                                                                    | ne traue                                                                                                    |
| . ,              | license.                                                                                                    |                                                                                                    |                                                                                                    |                                       |                                                                                                    |                                                                                                    |                                                                                                    |                                                                                                    |                                                                                                    |                                                                                                    |
|                  | Viting Bfacom<br>Table Viscal ) +<br>proporate Tax<br>Identification<br>Main License<br>Agricultural lise<br>Agricultural lise<br>Agricultur | A serventry  A serventry  A serventry  A definition  A definition  A de | A version of the set of the set o | A versaer with a versaer backing for? | A utraetri Wirk are you looking for?  What are you looking for?  What are you looking for?  Identification Details  Main License Itang Authority  Agricultural lack of Chrie  Ucerse Itang Data  Lease Itang Itania  Euged Itanie Itangitah  Agricultural lack of Chrie  Ucerse Itang Data  Euged Itanie Itangitah  Agricultural lack of Chrie  Ucerse Itang Data  Euged Itanie Itangitah  Agricultural lack of Chrie  Ucerse Itang Data  Euged Itanie Itangitah  Agricultural lack of Chrie  Ucerse Itangitah  Agricultural lack of Chrie  Ucerse Itangitah  Agricultural lack of Chrie  Color/Chrie  Agricultural lack of Chrie  Agricultural lack of Chrie  Agricultural lack of Chrie  Agricultural lack of Chrie  Agricultural lack of Chrie  Agricultural lack of Chrie  Agricultural lack of Chrie  Agricultural lack of Chrie  Agricultural lack of Chrie  Agricultural lack of Chrie  Agricultural lack of Chrie  Agricultural lack of Chrie  Agricultural lack of Chrie Agricultural lack of Chrie Agricultural lack of Chrie Agricultural lack of Chrie Agricultural lack of Chrie Agricultural lack of Chrie | A utraetri Willie     Will all Locass Details     Main License Ray autority     Tade License Ray autority     Main License Ray autority     Tade License Ray autority     Apricational Back of Chine     License Ray autority     Tade License Ray autority     License Ray autority     Tade License Ray autority     License Ray autority     Tade License Ray autority     License Ray autority        License Ray autority | A utraeting with a servery bookday dor?   Image: Linear 1 and a sequence tax Registration   Identification Details     Main License Easing Authority   Agriculture linear of Chrine     Identification Details     Trade License Humber     Agriculture linear of Chrine     Identification Details     Trade License Humber     Agriculture linear of Chrine     Identification Details     Trade License Humber     Agriculture linear of Chrine     Identification Details     Trade License Humber     Agriculture linear of Chrine     Identification Details     Trade License Humber     Agriculture linear of Chrine     Identification Details     Trade License Humber     Agriculture linear of Chrine     Identification Details     Trade License Humber     Identification Details     Identification Details     Identification Details     Trade License Humber     Identification Details     Identification Details     Identification Details     Identification Details     Identification Details     Identification Details     Identification Details     Identification Details | A university     With the type blocking for?     Control     With the type blocking for?     Control     Main License Details     Main License Details     Main License Details     Main License Details     Main License Details     Table Likense Number     Approxite Tax Registration     Main License Details     Table Likense Number     Approxite Tax Registration     Table Likense Number     Approxite Tax Registration     Table Likense Number     Approxite Tax Registration     Table Likense Number     Approxite Tax Registration     Table Likense Number     Table Likense Number     Table Numee     Table | With the symbol Image: State of the symbol   With the symbol Image: State of the symbol   Proporties Tax Registration   Identification Details | A strate     Wight A we prove We have provide the strate     Wight A we prove We have provide the strate     Main License Registration     Main License Registration     Main Registration     Main Registration     Main Registration     Main Registration     Main Registration     Main Registration     Main Registr |

# الـهـيئـة الاتحـاديـة لـلـضــرائـب FEDERAL TAX AUTHORITY

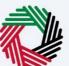

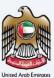

| برائيب<br>FEDE | لهيئة التحادية للخط<br>RAL TAX AUTHORIT | : 🔷                           |                                        |                     |      |                                                                    |                 |           |      |                  |      |    |
|----------------|-----------------------------------------|-------------------------------|----------------------------------------|---------------------|------|--------------------------------------------------------------------|-----------------|-----------|------|------------------|------|----|
| Θ              | ct.training@fta.cor                     | n 🗸 🔍 What are y              |                                        |                     |      |                                                                    | 💿 User Type     | \$)       | عربي | -A               | A    | ÷A |
| ≡              | Home > User                             | 1  Corporate Tax Registration |                                        |                     |      |                                                                    |                 |           |      |                  |      |    |
| ۵              | Corporate                               | Tax Registration              |                                        |                     |      |                                                                    |                 |           |      |                  |      |    |
|                | Identific                               | ation Details                 |                                        |                     |      |                                                                    |                 |           |      |                  |      |    |
|                | Main Lic                                | Business Activities           |                                        |                     |      |                                                                    |                 |           | 8    |                  |      |    |
|                | Trade Lice                              | nse li industry               |                                        |                     | ,    | Main Group                                                         |                 |           |      |                  | 0    |    |
|                | Agricultu                               | Agriculture, forestr          | y and fishing                          | ~                   |      | Crop and animal production, hunting and related service activities |                 | ~         |      |                  |      |    |
|                | License Iss                             | ue D Sub-Group                |                                        |                     | ,    | Activity                                                           |                 |           |      |                  | 0    |    |
|                |                                         | Growing of non-pe             | rennial crops                          | ~                   |      | Growing of cereals (except rice), leguminous crops and oil seeds   |                 | ~         |      |                  |      |    |
|                | Legal Nam                               | e in I Activity Code          |                                        |                     |      |                                                                    |                 |           |      |                  | 0    |    |
|                | Trade                                   | 0111                          |                                        |                     |      |                                                                    |                 |           |      | رجمة             |      | 9  |
|                | Trade Nam                               | e in                          |                                        |                     |      |                                                                    |                 |           |      |                  | 0    |    |
|                | 45                                      |                               |                                        |                     |      |                                                                    |                 | Add       |      | رجمة             | -    |    |
|                | Busines                                 | s Activities Details          |                                        |                     |      |                                                                    | _               |           |      | dd Business Acti | With |    |
|                | Primary                                 |                               |                                        |                     |      |                                                                    |                 | (         | J)   |                  |      |    |
|                | Activity                                | Industry                      | Main Group                             | Sub-Group           |      | Business Activities Activity Code                                  |                 | Act       | ons  |                  |      |    |
|                |                                         |                               |                                        | ,                   | No d | Jata                                                               |                 |           |      |                  |      |    |
|                | Previous Step                           |                               |                                        |                     |      | Cance                                                              | al and a second | Save as D | naft | Nex              |      |    |
|                | Step                                    | Action                        |                                        |                     |      |                                                                    |                 |           |      |                  |      |    |
|                | (1)                                     |                               | e mandatory busine<br>d in the screen. | ess activity inform | na   | ation and click on <b>'Add'</b> . The Act                          | ivity Co        | de        | will | get              |      |    |
|                |                                         |                               |                                        |                     |      |                                                                    |                 |           |      |                  |      |    |

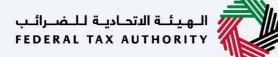

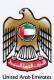

#### **Owner Details**

| تحاديثة للنضرات<br>DERAL TAX AU | تناقيها<br>UTHORITY            | 2                                            |                                                                   |                                  |                                                                     |                         |              | į                 |
|---------------------------------|--------------------------------|----------------------------------------------|-------------------------------------------------------------------|----------------------------------|---------------------------------------------------------------------|-------------------------|--------------|-------------------|
| ct.training                     | g@fta.com                      | V Q What are you looking for?                |                                                                   |                                  |                                                                     | () User T               | عربي (¢¢ pe) | •A A              |
| Home                            | User1 +                        | Corporate Tax Registration                   |                                                                   |                                  |                                                                     |                         |              |                   |
| Corp                            | orate Tax                      | Registration                                 |                                                                   |                                  |                                                                     |                         |              |                   |
| .   L                           | Trade                          |                                              |                                                                   |                                  |                                                                     |                         |              | الترجمة           |
| Tra                             | rade Name in Er                | nglish                                       |                                                                   | 0                                | Trade Name in Arabic                                                |                         |              | 0                 |
|                                 | 45                             |                                              |                                                                   |                                  |                                                                     |                         |              | الترجمة           |
| в                               | Business Act                   | tivities Details                             |                                                                   |                                  |                                                                     |                         | + Add        | Business Activity |
|                                 | Primary<br>Activity            | Industry                                     | Main Group                                                        | Sub-Group                        | Business Activities                                                 | Activity Code           | Actions      |                   |
|                                 | ۲                              | Agriculture, forestry and fishing            | Crop and animal production, hunting<br>related service activities | and Growing of non-perennial cro | Growing of cereals (except rice),<br>leguminous crops and oil seeds | 0111                    | •••          |                   |
|                                 | Owners List<br>Provide details | of all Owners who have a shareholding of 25% | or more.                                                          |                                  |                                                                     |                         |              |                   |
|                                 | Owner Type                     | Owner Na                                     | me in English C                                                   | Owner Name in Arabic             | Emirates ID Number                                                  | Shareholding Percentage | Actions      | + Add Owner       |
|                                 |                                |                                              |                                                                   | No                               | data                                                                |                         |              | 1                 |
|                                 |                                |                                              |                                                                   |                                  |                                                                     |                         |              |                   |
| Previous St                     | itep                           |                                              |                                                                   | Saving.                          |                                                                     | Cancel                  | Save as 🎉 t  | Next 5            |
| Ste                             | ep                             | Action                                       |                                                                   |                                  |                                                                     |                         |              |                   |
| (1                              | _ ۱                            | Click on 'Add Ov                             | vner' to enter a                                                  | Il the owners'                   | associated to the tra                                               | ade license             |              |                   |

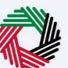

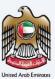

| Ξ | ناکس<br>MARA                                            | امسارات ا                                                   |                                                      | ⊗ 🐐   |          |      |
|---|---------------------------------------------------------|-------------------------------------------------------------|------------------------------------------------------|-------|----------|------|
|   | adwait@pp.con<br>Home > D<br>Corporat<br>Owne<br>Provia | Owner Type                                                  | Last Name in English<br>Last Name in Arabic          |       | -A /     | A +A |
|   | Own                                                     | Ownership Start Date           01/01/2021                   | Shareholding Percentage                              | Ad    | ld Owner | *    |
|   | Natu<br>Lega<br>Previous Step                           | Corporate Tax TRN (Optional)                                | Add                                                  |       | 1)xt Ste |      |
| 9 | Step                                                    | Action                                                      |                                                      |       |          |      |
|   | (1)                                                     | Enter the mandatory Owner information and 'Natural Person'. | d click on <b>Add</b> . Owner Type can be a 'Legal I | Perso | n' or    | а    |

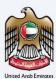

#### **Branch Details**

|   |           | . 41 7       | المسارات                    |                                  |                                      |                    |                   |                                             |             |
|---|-----------|--------------|-----------------------------|----------------------------------|--------------------------------------|--------------------|-------------------|---------------------------------------------|-------------|
| Ξ | -         |              |                             |                                  |                                      |                    |                   | يئة الاتحادية للضرائب<br>FEDERAL TAX AUTHOR | H 🖓 🔛       |
| 9 | adwait@p  | pp.com       | <b>~ כ</b> ₩                | nat are you looking for?         |                                      |                    | 🙆 User Ty         | عربي ((لٍ pe                                | 🔳 -A A +A   |
| ≡ | Home      | ▶ <u>Dem</u> | no Reg 🕨 Corporate Tax P    | Registration                     |                                      |                    |                   |                                             |             |
| 俞 | Corp      | orate        | Tax Registration            |                                  |                                      |                    |                   |                                             |             |
|   |           | Provide      | details of all Owners who h | nave a shareholding of 25% or mo | vre.                                 |                    |                   |                                             |             |
|   |           |              |                             |                                  |                                      |                    |                   |                                             | + Add Owner |
|   |           | Owner        | Туре                        | Owner Name in English            | Owner Name in Arabic                 | ID Number          | Shareholding Perc | centage Actions                             |             |
|   |           | Natural      | l Person                    | Nat Person                       | الترجمة الترجمة                      | 199-1991-0018816-6 | 50.00             | 000                                         | 0           |
|   |           | Legal P      | Person                      | Legal                            | الترجمة                              | TRADE454545        | 50.00             | 000                                         |             |
|   | -         | ocal B       | ranch Details               |                                  |                                      |                    |                   |                                             | *           |
|   |           |              |                             |                                  |                                      |                    |                   |                                             |             |
|   |           | Oo you r     | have branches in UAE?       |                                  |                                      | Add New Branch     |                   |                                             |             |
|   |           |              |                             |                                  |                                      |                    |                   |                                             | *           |
| Р | revious S | Step         |                             |                                  |                                      |                    | Cancel            | Save as Draft                               | Next Step   |
| S | Step      |              | Action                      |                                  |                                      |                    |                   |                                             |             |
|   | (1)       |              |                             |                                  | or more branches<br>s and associated |                    |                   |                                             | branch,     |

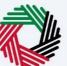

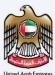

| Ξ | M٨      | إمــارات تــاكــس<br>RATAX                                |                                    |                      |                    |                 | الاتحادية للـضـرائـب<br>FEDERAL TAX AUT | الهيئة<br>40 RITY |
|---|---------|-----------------------------------------------------------|------------------------------------|----------------------|--------------------|-----------------|-----------------------------------------|-------------------|
| 9 | adwait  | @pp.com Y Q W                                             | hat are you looking for?           |                      |                    | 🙆 User T        | عربي ((ype 🎝                            | -A A +A           |
| ≡ | Hom     | ne 🕨 <u>Demo Reg</u> 🕨 Corporate Tax                      | Registration                       |                      |                    |                 |                                         |                   |
| ଜ | Co      | rporate Tax Registration                                  |                                    |                      |                    |                 |                                         |                   |
|   |         | Provide details of all Owners who                         | have a shareholding of 25% or more | 3.                   |                    |                 |                                         | + Add Owner       |
|   |         | Owner Type                                                | Owner Name in English              | Owner Name in Arabic | ID Number          | Shareholding Pe | rcentage Actie                          | ns                |
|   |         | Natural Person                                            | Nat Person                         | الترجمة الترجمة      | 199-1991-0018816-6 | 50.00           | 000                                     | 0                 |
|   |         | Legal Person                                              | Legal                              | الترجمة              | TRADE454545        | 50.00           | 000                                     |                   |
|   |         | Local Branch Details Do you have branches in UAE?  Yes No |                                    |                      | Add New Branch     |                 |                                         | *                 |
|   | Previou | is Step                                                   |                                    |                      |                    | Cancel          | Save as Draft                           | Next Step         |
|   |         |                                                           |                                    |                      |                    |                 |                                         |                   |

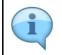

The registration will be in the name of head office meeting the relevant criteria. Registration will not be performed in the name of Branch. Even if you are operating via branches in more than one Emirate, only one Corporate Tax Registration is required.

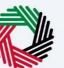

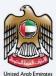

|   | ΜΛΓ        |               | إمــارات<br><b>∧X</b>              |                                                                          |                              |                                                             |               | الاتحادية للضرائب<br>FEDERAL TAX AUT | الهيئة<br>HORITY  |      |
|---|------------|---------------|------------------------------------|--------------------------------------------------------------------------|------------------------------|-------------------------------------------------------------|---------------|--------------------------------------|-------------------|------|
| 9 | adwait@p   | op.com        | Y Q What are you                   | looking for?                                                             |                              |                                                             | 🛞 User Type   | عربي ((口                             | -A                | A +A |
| ≡ | Home       | ▶ <u>Dem</u>  | 10 Reg 🕨 Corporate Tax Registratio | 1                                                                        |                              |                                                             |               |                                      |                   |      |
| ଜ | Corp       | orate         | Tax Registration                   |                                                                          |                              |                                                             |               |                                      |                   |      |
|   |            | Trade N       | Name in English                    |                                                                          | 0                            | Trade Name in Arabic                                        |               |                                      | 0                 |      |
|   |            | Trade         | ers L                              |                                                                          |                              |                                                             |               |                                      | الترجمة           |      |
|   |            | Upload        | Copy of Trade License              |                                                                          |                              |                                                             |               |                                      |                   |      |
|   |            | <u>↑</u>      | Add/View(1)                        | Drag files here                                                          |                              |                                                             |               |                                      |                   |      |
|   |            | Ma            | x file size: 15 MB Forr            | nats: PDF, DOC                                                           | 1ax No. of Files: 3          |                                                             |               |                                      |                   | 0    |
|   |            | Busir         | ness Activities Details            |                                                                          |                              |                                                             |               | + Add                                | Business Activity | *    |
|   |            | Prim<br>Activ |                                    | Main Group                                                               | Sub-Group                    | Business Activities                                         | Activity Code | Action                               | s                 |      |
|   |            | C             | Agriculture, forestry and fishing  | Crop and animal production,<br>hunting and related service<br>activities | Growing of non-pere<br>crops | nnial Growing of vegetables and<br>melons, roots and tubers | 0113          | 000                                  |                   |      |
|   |            |               |                                    |                                                                          |                              |                                                             |               |                                      |                   |      |
|   | Previous S | Step          |                                    |                                                                          | Saving                       |                                                             | Cancel        | Save as Draft                        | Next S            | tep  |
|   | Step       |               | Action                             |                                                                          |                              |                                                             |               |                                      |                   |      |
|   | (1)        |               | After completing a section         | all mandatory fie                                                        | lds, click ' <b>Ne</b>       | ext Step' to save and                                       | d proceed to  | the 'Con                             | tact Detai        | ils' |

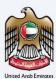

# **Contact Details**

| الهيئة التحابية للضرائب<br>FEDERAL TAX AUTHORITY | >                                              |                                                                       |          |                                   |                 |        |                         | <b></b>   |
|--------------------------------------------------|------------------------------------------------|-----------------------------------------------------------------------|----------|-----------------------------------|-----------------|--------|-------------------------|-----------|
| et.training@fta.com                              | V Q What are you looking for?                  |                                                                       |          |                                   | 🛞 User          | Type c | عربي ((                 | 🔳 -A A +A |
| Home Viser 1 + 0                                 | Corporate Tax Registration                     |                                                                       |          |                                   |                 |        |                         |           |
| Corporate Tax                                    | Registration                                   |                                                                       |          |                                   |                 |        |                         |           |
| ••••••••••••••••••••••••••••••••••••••           |                                                | ° (3                                                                  |          | 4                                 |                 |        | 5                       |           |
| Entity Details                                   | Identificat                                    | ion Details Contact I                                                 | Details  | Authorized<br>Signatory           |                 |        | Review an<br>Declaratio |           |
| Contact Deta                                     |                                                | s details that you enter are identical to the information on the trad |          |                                   |                 |        |                         |           |
|                                                  | sons, enter the address details of your house. | s details that you enter are identical to the information on the trad | e iicens | Б.                                |                 |        |                         |           |
| Country                                          |                                                |                                                                       | _        | Building Name & Number            |                 |        |                         |           |
| United Arab En                                   | hirates                                        |                                                                       | ~        | Building no. 486                  |                 |        |                         |           |
| Street                                           |                                                |                                                                       |          | Area                              |                 |        |                         |           |
| Abu Road                                         |                                                |                                                                       |          | MD Zone                           |                 |        |                         | 1         |
| City                                             |                                                |                                                                       |          | Emirate                           |                 |        |                         |           |
| Abu Dhabi                                        |                                                |                                                                       |          | Abu Dhabi                         |                 |        |                         | ~         |
| Country Code                                     |                                                | Mobile Number                                                         | 0        | Country Code                      | Landline Number |        |                         |           |
| +971 ( United A                                  | rab Emirates ) 🗸 🗸                             | 89989987                                                              |          | +971 ( United Arab Emirates ) 🗸 🗸 | 90090012        |        |                         | *         |
| Previous Step                                    | _                                              |                                                                       |          |                                   | Cancel          | Sav    | e as Draft              | Next Step |
| Step                                             | Action                                         |                                                                       |          |                                   |                 |        |                         |           |
| (1)                                              | Enter the registere                            | d address details of the                                              | bus      | iness.                            |                 |        |                         |           |

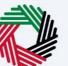

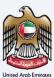

| ining@fta.com 🗸 Q What are yo                                                                                              | pu looking for?                                                                   |                                                                                                    |                         | 🙆 User Typ      | • ⊲) , | • 🔳 عربر            |
|----------------------------------------------------------------------------------------------------|-----------------------------------------------------------------------------------|----------------------------------------------------------------------------------------------------|-------------------------|-----------------|--------|---------------------|
| me  User 1  Corporate Tax Registration                                                                                     |                                                                                   |                                                                                                    |                         |                 |        |                     |
| orporate Tax Registration                                                                                                  |                                                                                   |                                                                                                    |                         |                 |        |                     |
| ~ <sup>0</sup>                                                                                                    |                                                                                   |                                                                                                    |                         |                 |        |                     |
| 0                                                                                                    | 2                                                                                 | 3                                                                                                    | 4                       |                 |        | 5                   |
| Entity Details                                                                                                    | Identification Details                                                            | Contact Details                                                                                                    | Authorized<br>Signatory |                 |        | iew and<br>laration |
|                                                                                                    |                                                                                   |                                                                                                    |                         |                 |        |                     |
| Contact Details                                                                                                    |                                                                                   |                                                                                                    |                         |                 |        |                     |
| For natural persons, enter the address detai                                                                               | ie ensure that the address details that you enter are ident<br>ils of your house. |                                                                                                    |                         |                 |        |                     |
| For natural persons, enter the address detail                                                                              |                                                                                   | Building Name                                                                                                    |                         |                 |        |                     |
| For natural persons, enter the address detai                                                                               |                                                                                   |                                                                                                    |                         |                 |        |                     |
| For natural persons, enter the address detail                                                                              |                                                                                   | Building Name                                                                                                    |                         |                 |        |                     |
| For natural persons, enter the address detail Country United Arab Emirates                                                 |                                                                                   | Building Nam                                                                                                    |                         |                 |        |                     |
| For natural persons, enter the address detail Country United Arab Emirates Street                                          |                                                                                   | Building Nam<br>V Building no.<br>Area                                                                                                  |                         |                 |        |                     |
| For natural persons, onter the address data Country United Arab Envirates Street Abu Road                                  |                                                                                   | Building Nam<br>Building na<br>Building na<br>Building na<br>Building na<br>Building na<br>Building Nam<br>Building Nam<br>Building Nam |                         |                 |        |                     |
| For natural persons, enter the address data<br>Country<br>United Arab Emvirates<br>Street<br>Abu Road<br>City<br>Abu Dhubi | is ef your house.                                                                 | Building Name<br>Duilding na<br>Duilding na<br>No Zone<br>Mo Zone<br>Emirate<br>Abu Dhabi                                               | 496                     | Ladline Number  |        |                     |
| For natural persons, onter the address data Country United Arab Emirates Street Abu Road City                              |                                                                                   | Building Nam<br>Duilding na<br>Area<br>MD Zone<br>Emirate<br>Abu Dhalai<br>Country Code                                                 | 496                     | Landline Number |        |                     |
| For natural persons, enter the address data Country United Arab Emurates Street Abu Hood City Abu Dhabi Country Code       | Hobile Number                                                                     | Building Nam<br>Duilding na<br>Area<br>MD Zone<br>Emirate<br>Abu Dhalai<br>Country Code                                                 | 496                     |                 |        |                     |

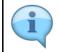

Do not use another Company's address (for example, your accountant). If you have multiple addresses, provide details of the place where most of the day-today activities of the business are carried out.

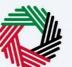

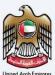

| Construction     Control     Notion     Notion     Control     Control <th>_</th> <th></th> <th></th> <th></th> <th></th> <th></th> <th></th> <th></th> <th></th> <th></th>                                                                                                    | _           |                                            |                               |       |                               |             |             |           |       |            |
|----------------------------------------------------------------------------------------------------|-------------|--------------------------------------------|-------------------------------|-------|-------------------------------|-------------|-------------|-----------|-------|------------|
| Example 1 kind * kind * compare tax Registration   Contact Details   Provide tax Registration     Provide tax Registration     United with order order of the ddd case details that you enter are identical to the information on the trade leases.     Centry   United with index     Ever   Aver   Aver   Aver   Aver   Aver   (aver find   (b) Data   (b) Data   (b) Data   (b) Data   (c) (c) (c) (c) (c) (c) (c) (c) (c) (c)                                                                                                    | الىپ<br>٢٢٥ | الهيئة التعابية للضر<br>ERAL TAX AUTHORITY |                               |       |                               |             |             |           |       | 2          |
| Corporate Tax Registration Contact Details Contact Details Contact Details Contact details Contact details Con | 9           | ct.training@fta.com                        | V Q What are you looking for? |       |                               |             | 🛞 User Type | \$        | عربي  | 🔳 -A A +A  |
| Chart Details         If you have a trade keese in the UALL, prese ensure that the address details that you entra we identical to the information on the trade keese.         Control         Control         Contro                                                                                                    | ≡           | Home > User1 > 0                           | Corporate Tax Registration    |       |                               |             |             |           |       |            |
| Contract Details         If you have 2 that & Resears in the UAEL, pickes ensure that the dates at data is that you enter are identical to the information on the trade license.         Contract         Details         Contract Details         Contract         Details         Details         Details         Contract Details         Contract         Details         Details                                                                                                    | ۵           | Corporate Tax I                            | Registration                  |       |                               |             |             |           |       |            |
| If you have a totak learners in the UAE, picase ensure that the address details that you enter are identical to the information on the trade learners.         If you have a totak learners in the UAE, picase ensure that the address details that you enter are identical to the information on the trade learners.         If you have a totak learners in the UAE, picase ensure that the address details that you enter are identical to the information on the trade learners.         If you have a totak learners in the UAE, picase ensure that the address details that you enter are identical to the information on the trade learners.         If you have a totak learners in the UAE, picase ensure that the address details that you enter are identical to the information on the trade learners.         If you have a totak learners in the UAE, picase ensure that the address details that you enter are identical to the information on the trade learners.         If you have a totak learners in the UAE, picase ensure that the address details that you enter are identical to the information on the trade learners.         If you have a totak learners in the UAE, picase ensure that the information on the trade learners.         If you have a totak learners in the UAE, picase ensure that the UAE learners in the UAE learners.         If you have a totak learners in the UAE learners in the UAE learners in the UAE learners.         If you have a totak learners.         If you have a totak learners.         If you have a totak learners.         If you have a totak learners.         If you have a totak learners.         If you have                                                                                                    |             |                                            |                               |       |                               |             |             |           |       |            |
| For relative jarsense, where the address details of your house.     Constry     United Adde Envision     Step     Action     Action     Action                                                                                                    |             | Contact Deta                               | ils                           |       |                               |             |             |           |       |            |
| Image: Steel state in the state in the                                 |             |                                            |                               | cense |                               |             |             |           |       |            |
| Street       Area         Abu Mond       MD Zone         City       Minite         Abu Datali       Abu Datali         imite       Minite         imite       Minite         imite <td< td=""><td></td><td>Country</td><td></td><td></td><td>Building Name &amp; Number</td><td></td><td></td><td></td><td></td><td>0</td></td<>                                                                                                    |             | Country                                    |                               |       | Building Name & Number        |             |             |           |       | 0          |
| Adv Bread       ND Zone         Civ       Enviros         Adv Dhadi       Adv Dhadi         Country Code       Londine Number         1971 (United Ande Enviroses)       9005002         Enviros       9005002         Enviros       9005002         Enviros       9005002         Enviros       9005002         Enviros       9005002         Enviros       9005002         Enviros       900500         Enviros       900500         Enviros       9005002         Enviros       9005002         Enviros       900500         Enviros       900500         Enviros       9000000                                                                                                    |             | United Arab Em                             | irates V                      |       | Building no. 486              |             |             |           |       |            |
| City       Entrate         Abu Obtail       Abu Obtail         Country Code       Mobile Number         ************************************                                                                                                    |             | Street                                     |                               |       | Area                          |             |             |           |       |            |
| Abu Ohdel       Abu Ohdel       Image: Stepset of States Number         Country Code       Londine Number       Stores 000002         Image: Step       Stores 000002       Image: Stepset of Stores 000002         Previous Step       Count       Stores 000002         Step       Action         After completing all mandatory fields. click 'Next Step' to save and proceed to the 'Authorized                                                                                                    |             | Abu Road                                   |                               |       | MD Zone                       |             |             |           |       |            |
| Country Code       Mobile Number         (************************************                                                                                                    |             | City                                       |                               |       | Emirate                       |             |             |           |       |            |
| ••••••••••••••••••••••••••••••••••••                                                                                                    |             | Abu Dhabi                                  |                               |       | Abu Dhabi                     |             |             |           |       | ~ <b>*</b> |
| Email D     PO. Bior (Optional)       Instruction     Provided State       Previous Step     Cancel       Step     Action                                                                                                    |             | Country Code                               | Mobile Number 🚯               |       | Country Code                  | Landline Nu | mber        |           |       |            |
| Image: second second                  |             | +971 ( United A                            | rab Emirates ) V 89989987     |       | +971 ( United Arab Emirates ) | 90090012    | !           |           |       |            |
| Period Step Cend Step Action After completing all mandatory fields, click 'Next Sten' to save and proceed to the 'Authorized                                                                                                    |             | Email ID                                   |                               |       | P.O. Box (Optional)           |             |             |           |       |            |
| Period Step Canal Step Action After completing all mandatory fields, click 'Next Sten' to save and proceed to the 'Authorized                                                                                                    |             | as@ss.com                                  |                               |       | 890890                        |             |             |           |       |            |
| Step Action After completing all mandatory fields, click 'Next Sten' to save and proceed to the 'Authorized                                                                                                    |             |                                            |                               |       |                               |             |             |           |       |            |
| After completing all mandatory fields, click 'Next Sten' to save and proceed to the 'Authorized                                                                                                    |             | Previous Step                              |                               |       |                               | Cance       |             | Save as D | braft | Next Step  |
| After completing all mandatory fields, click ' <b>Next Step'</b> to save and proceed to the 'Authorized                                                                                                    |             | Step                                       | Action                        |       |                               |             |             |           |       |            |
| (1) Signatory' section.                                                                                                    |             | (1)                                        |                               | Ne    | ext Step' to save and proce   | ed to       | o the 'A    | uth       | oriz  | ed         |

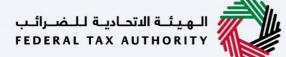

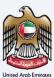

# **Authorized Signatory**

| الىپ<br>٢٢٥ | الهيئة التحانية للغد<br>RAL TAX AUTHORITY |                              |                        |                         |                         |              |                         | <b>i</b>         |
|-------------|-------------------------------------------|------------------------------|------------------------|-------------------------|-------------------------|--------------|-------------------------|------------------|
| 9           | ct.training@fta.com                       | ✓ Q What are you looking for | ?                      |                         |                         | 🔘 User Type  | عربي (ال                | A A +A           |
| ≡           | Home > User1 > 0                          | Corporate Tax Registration   |                        |                         |                         |              |                         |                  |
| ۵           | Corporate Tax                             | Registration                 |                        |                         |                         |              |                         |                  |
|             | <b>0</b> °                                |                              | <b>2</b> °             | 3°                      | 4                       |              | 5                       |                  |
|             | Entity Details                            |                              | Identification Details | Contact Details         | Authorized<br>Signatory |              | Review an<br>Declaratio |                  |
|             |                                           |                              |                        |                         |                         |              |                         |                  |
|             | Authorized                                | Signatory                    |                        |                         |                         |              |                         |                  |
|             | Authorized                                | d Signatory List             |                        |                         |                         |              | + Add Auth              | orized Signatory |
|             |                                           | Customize Columns            | Q. Search              |                         |                         |              |                         |                  |
|             | Name in Eng                               | glish                        | Name in Arabic         | ID Number               | Email ID                | Actions      |                         | (1)              |
|             |                                           |                              |                        | No data                 |                         |              |                         |                  |
|             |                                           |                              |                        |                         |                         |              |                         | *                |
|             |                                           |                              |                        |                         |                         |              |                         |                  |
|             |                                           |                              |                        |                         |                         |              |                         |                  |
|             |                                           |                              |                        |                         |                         |              |                         |                  |
|             |                                           |                              |                        |                         |                         |              |                         | *                |
| _           |                                           |                              |                        |                         |                         |              |                         | ~                |
|             | Previous Step                             |                              |                        |                         |                         | Cancel       | Save as Draft           | Next Step        |
|             | Step                                      | Action                       |                        |                         |                         |              |                         |                  |
|             |                                           | Click '4                     |                        | Signatory' to enter the | Authorized Signat       | orv details  |                         |                  |
|             | (1)                                       |                              |                        |                         |                         | ory actails. |                         |                  |
|             |                                           | <ul> <li>You ca</li> </ul>   | n add one or m         | ore Authorized Signato  | ry, ii required.        |              |                         |                  |
|             |                                           |                              |                        |                         |                         |              |                         |                  |

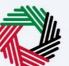

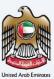

| برائيپ<br>FEDE | الهيئة التداية للغا<br>RAL TAX AUTHORITY          | horized Signatory                     |                |                |         |       |                 |   |                         |       |                   |                  |               | $\otimes$ |                 |      |
|----------------|---------------------------------------------------|---------------------------------------|----------------|----------------|---------|-------|-----------------|---|-------------------------|-------|-------------------|------------------|---------------|-----------|-----------------|------|
| 0              | ct.training⊜fta.com<br><u>Home</u> ► <u>User1</u> | Is the authorized signatory a resider | nt of the UAE? |                |         |       |                 |   |                         |       |                   |                  |               |           | -A              | A +A |
| ☆              | Corporate 1                                       | Emirates ID Number                    |                |                |         |       |                 |   | Emirates ID Expiry Date |       |                   |                  |               |           |                 |      |
|                | 0                                                 | 899-8998-9925525-5                    |                |                |         |       |                 |   | 01/01/2040              |       |                   |                  |               |           |                 |      |
|                | Entity Detail                                     | Upload Copy of Emirates ID            |                |                |         |       |                 |   |                         |       |                   |                  |               |           | 1               |      |
|                |                                                   | <u>↑</u> Add/View(1)                  |                | Drag file      | es here |       |                 |   |                         |       |                   |                  |               |           |                 |      |
|                | Author                                            | Max file size: 15 MB                  | For            | mats: PDF, DOC |         | Max I | No. of Files: 3 |   |                         |       |                   |                  |               |           |                 |      |
|                |                                                   | Passport Number                       |                |                |         |       |                 |   | Upload Copy of Passport |       |                   |                  |               |           |                 |      |
|                | Author                                            | PASSQA45                              |                |                |         |       |                 |   | <u>↑</u> Add/View(1)    |       | Drag files he     | re               |               |           | orized Signator | У    |
|                |                                                   |                                       |                |                |         |       |                 |   | Max file size: 15 MB    |       | Formats: PDF, DOC | Max. No. of file | rs : 3        |           |                 |      |
|                | Name                                              | Passport Issuing Country              |                |                |         |       |                 |   | Passport Expiry Date    |       |                   |                  |               |           |                 |      |
|                |                                                   | United Arab Emirates                  |                |                |         |       | ~               |   | 01/01/2040              |       |                   |                  |               |           |                 | Ľ    |
|                |                                                   |                                       |                |                |         |       |                 |   |                         |       |                   |                  |               |           |                 |      |
|                |                                                   | Source of Authorization               |                |                |         |       |                 | ٦ |                         |       |                   |                  |               |           |                 | Ĺ    |
|                |                                                   | Memorandum of Association             |                |                |         |       | ~               |   |                         |       |                   |                  |               |           |                 |      |
|                |                                                   | Upload Memorandum of Association      |                |                |         |       |                 |   |                         |       |                   |                  |               |           |                 |      |
|                |                                                   | <u>↑</u> Add/View(1)                  |                | Drag file      | es here |       |                 |   |                         |       |                   |                  |               |           |                 |      |
|                |                                                   | Max file size: 15 MB                  | For            | mats: PDF, DOC |         | Max I | No. of Files: 3 |   |                         |       |                   |                  |               |           |                 |      |
|                |                                                   |                                       |                |                |         |       |                 |   |                         |       |                   |                  | Add           |           |                 |      |
|                | Previous Step                                     |                                       |                |                |         |       |                 | _ |                         |       |                   | Calicon          | save as prait | _         |                 | tep  |
|                | _                                                 | _                                     | _              | _              | _       | _     | _               | - | _                       | _     | _                 |                  | _             |           |                 |      |
|                | i                                                 | Evidence of A                         | uthori         | zation n       | nay i   | ncluo | de a Po         | W | er of Attorn            | ey in | the case of a     | a Legal Pers     | son.          |           |                 |      |

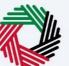

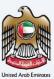

| برائيپ<br>FEDE | الهيئة التداية للغر<br>RAL TAX AUTHORITY           | Authorized Signatory                                         | 8      |           |      |
|----------------|----------------------------------------------------|--------------------------------------------------------------|--------|-----------|------|
| E              | ct.training@fta.com<br><u>Home</u> ► <u>User-1</u> | Is the authorized signatory a resident of the UAE?           |        | -A ,      | A +A |
|                | Corporate 7                                        | Emirates ID Number Emirates ID Expiry Date                   |        |           |      |
| =              | 0                                                  | 899-8998-9925525-5 0/(0/2040                                 |        |           |      |
|                | Entity Detail                                      | Upload Copy of Emirates ID                                   | 1      |           |      |
|                |                                                    | <u>↑</u> Add/View(D     Drag files here                      |        |           |      |
|                | Author                                             | Max IIIe size: 15 MB Formats: PDF, DOC Max No. of Files: 3   |        |           |      |
|                |                                                    | Passport Number Upleed Copy of Pessport                      |        |           |      |
|                | Author                                             | PASSQL45       Add/View(1) Drag files here                   | orized | Signatory |      |
|                |                                                    | Max File size: 15 MB Formats: PDF, DOC Max. No. of Files : 3 |        |           |      |
|                | Name                                               | Passport Issuing Country Passport Expiry Date                |        |           | 6    |
|                |                                                    | United Arab Emirates V 0/0/2040                              |        |           | Ľ    |
|                |                                                    |                                                              | - 82   |           | ×    |
|                |                                                    | Source of Authorization                                      |        |           | LÂ.  |
|                |                                                    | Nemonandum of Association                                    |        |           |      |
|                |                                                    | Uplaad Memorandum of Association                             |        |           |      |
|                |                                                    | 1 Add/Vww(0) Drag files here                                 |        |           |      |
|                |                                                    | Max file size: 15 MB Formats: PDF, DOC Max No. of Files: 3   | - 88   |           |      |
|                |                                                    | bad                                                          |        |           | Ĺ    |
|                | Previous Step                                      | Carlos Series Series                                         |        | Next Ste  | p    |
|                |                                                    |                                                              |        |           |      |

| Step | Action                                              |
|------|-----------------------------------------------------|
| (1)  | After completing all mandatory fields, click 'Add'. |

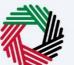

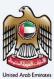

| سرائىم<br>EDER | ملا في احتاظ فنيها<br>AL TAX AUTHORITY | <u>}</u>                   |                        |                                   |                         |                      |                         |
|----------------|----------------------------------------|----------------------------|------------------------|-----------------------------------|-------------------------|----------------------|-------------------------|
| <b>)</b> •     | :t.training⊜fta.com                    | V Q What are you looking   | ng for?                |                                   |                         | ා User Type          | A A-                    |
| =              | Home 🕨 User 1 🕨                        | Corporate Tax Registration |                        |                                   |                         |                      |                         |
| 5              | Corporate Tax                          | Registration               |                        |                                   |                         |                      |                         |
| •              | <b>n</b> °                             |                            | O <sup>°</sup>         | <b>3</b> °                        | 4                       |                      | 5                       |
|                | Entity Details                         |                            | Identification Details | Contact Details                   | Authorized<br>Signatory |                      | wiew and<br>eclaration  |
|                | Authorize                              | d Signatory                |                        |                                   |                         |                      |                         |
|                | Authorize                              | ed Signatory List          |                        |                                   |                         | + *                  | dd Authorized Signatory |
|                |                                        | Customize Columns          | Q. Search              |                                   |                         |                      |                         |
|                | Name in E                              | nglish                     | Name in Arabic         | ID Number                         | Email ID                | Actions              |                         |
|                | Author on                              | e                          | الترجمة الترجمة        | 899-8998-9925525-5                | as≘ss.com               | ***                  |                         |
| P              | revious Step                           |                            |                        |                                   |                         | Cancel Serve as Deal | : Next Step             |
|                | Step                                   | Action                     |                        |                                   |                         |                      |                         |
|                |                                        | A (1                       | ting all mandato       | ory fields, click <b>'Next St</b> | en' to save and proc    | reed to the 'Review  | w and                   |

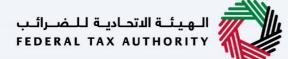

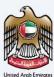

# **Review and Declaration**

| Note:       * Luit:       * Composite Tax Registration         Set Composite Tax Registration       Extended // Set Set Set Set Set Set Set Set Set Set                                                                                                    |                                                                                                    | <u>8</u>                                         |
|----------------------------------------------------------------------------------------------------|----------------------------------------------------------------------------------------------------|--------------------------------------------------|
| Corporate Tax Registration       Extended         Review and Dockaration       Extended       Image: Contract Contract Contrac                                                           |                                                                                                    | 🎯 User Type 📢 בעניט ((User Type                  |
| Corporate Tax Registration       Extended         Review and Dockaration       Extended       Image: Contract Contract Contrac                                                           |                                                                                                    |                                                  |
| Review and Declaration       Extended.it / Collense.it         Step 1: Entity Details       Image: Collense in the collense in the collense in the                                                   |                                                                                                    |                                                  |
| Step 1: Entity Details       Image: Step 2: Entity Details         Entity Type       Sub-Type         Lags Person       Sub-Type         Country of Registration/Incorporation       Date of Incorporation         United Ands Entities       0/07/2021         Corporate Tac Revind       January - December         Step 2: Identification Details       Image: Step 2: Identification Details         Trade Liences issuing Astority       Trade Liences Number         Apricultural Bank of China       TRADE4SQA         Liences Start       United Start                                                                                                    |                                                                                                    | Expand All / Collapse All                        |
| Entity Type     Sub-Type       Legil Parson     Cut Page       Country of Registration(Incorporation     Date of Incorporation       Outred Ands Emineses     0/00/2031       Corporate Tax Period     January - December                                                                                                    |                                                                                                    |                                                  |
| Extity Type     Sub-type       Legit Parson     UAE Public Joint Stock Company       Country of Registration/Incorporation     Date of Incorporation       United Anto Emiletas     01/01/2021       Corporate Tax Pariod     January - December       January - December     Image: Stock Company       Step 2: Identification Details     Image: Stock Company       Trade License Issuing Actority     Trade License Number       Apricultural Bank of China     TRADESGA       License Expiry One     License Expiry One                                                                                                    |                                                                                                    |                                                  |
| Legit Parion     UAE Public Joint Stock Company       Country of Registration/Incorporation     Date of Incorporation       United Anto Eminetss     0/01/2021       Corporate Tae Pariod     January - December       January - December     V       Step 2: Identification Details     V       Trade License Issuing Actionty     Trade License Number       Apricultural Stack of China     TRADESGAA       License Starb Of Details     License Exploy Ofte                                                                                                    |                                                                                                    | Edit                                             |
| Country of Registration/Incorporation     Date of Incorporation       United Anb Eminates     0/00/2021       Corporate Tax Revicd     January - December       Step 2: Identification Details     Image: Country of Registration (Incorporation Country of Registration Country of Registration Country of Registration Country of Registration Country Of Registration Country Of Registration Countr                                                                                              | Sub-type                                                                                                    |                                                  |
| United Anb Emilettes     0/07/2031       Corporate Tax Period     January - December       Step 2: Identification Details     Image: December       Trade License Issuing Actionty     Trade License Number       Apriculturali Bank of China     TRADE4SDA       License Epsity Date     License Epsity Date                                                                                                    | UAE Public Joint Stock Company                                                                                                    |                                                  |
| Corporate Tas Period     January - December       Step 2: Identification Details     Image: Step 2: Identification Details       Trade License Issuing Asthority     Trade License Number       Agricultural Berk of China     TRADE450A       License Expiry Date     License Expiry Date                                                                                                    |                                                                                                    |                                                  |
| January - December                                                                                                    | 01/01/2021                                                                                                    |                                                  |
| Step 2: Identification Details     Image: Control of Control of Control o |                                                                                                    | Θ                                                |
| Trade License Issuing Authority     Trade License Number       Agricultural Bank of China     TRADE4SDA       License State Date     License State Date                                                                                                    |                                                                                                    |                                                  |
| Trade License Issuing Authority     Trade License Number       Agricultural Bank of China     TRADE4SDA       License State Date     License State Date                                                                                                    |                                                                                                    | <b>_</b> ×                                       |
| Trade License Issuing Authority     Trade License Number       Agricultural Bank of China     TRADE450.A       License Expiry Date     License Expiry Date                                                                                                    |                                                                                                    |                                                  |
| Agricultural Bank of China TRADEASGA<br>License Issue Date License Expiry Date                                                                                                    |                                                                                                    | Edit                                             |
| Agricultural Bank of China TRADEASGA<br>License Issue Date License Expiry Date                                                                                                    | Trade License Number                                                                                                    |                                                  |
|                                                                                                    | TRADE45QA                                                                                                    |                                                  |
|                                                                                                    | License Expiry Date                                                                                                    |                                                  |
|                                                                                                    |                                                                                                    |                                                  |
| Previous Step                                                                                                    |                                                                                                    | Cancel Save as Draft Submit                      |
|                                                                                                    |                                                                                                    | <u> </u>                                         |
| Catalining@faccon V Q What are you looking for?                                                                                                    |                                                                                                    | ا عربر () User Type () عربر ( -A A +A            |
|                                                                                                    |                                                                                                    |                                                  |
|                                                                                                    |                                                                                                    |                                                  |
| Corporate Tax Registration                                                                                                    |                                                                                                    | Pate                                             |
| Ede Ede                                                                                                    |                                                                                                    | EUN                                              |
| Name in English Name in Arabic ID Number Email ID                                                                                                    |                                                                                                    |                                                  |
| Author one         لیزیوما قدرومها قدرومها قدرومها و 1999-1999-1992535-5         מון און און און און און און און און און א                                                                                                    | الترجمة الترجمة التربحمة التربحمة التربحم التربحمة التربحمة التربحمة التربحمة التربحمة التربحمة التربحمة التربحمة التربحمة التربحمة التربحمة التربحمة التربحمة التربحمة التربحمة التربحمة التربحمة التربحمة التربحمة التربحمة التربحمة التربحمة التربحمة التما التربحمة التربحمة الي | as@ss.com                                        |
|                                                                                                    |                                                                                                    |                                                  |
|                                                                                                    |                                                                                                    |                                                  |
| Declaration                                                                                                    |                                                                                                    |                                                  |
| First Name in English Last Name in English                                                                                                    | Last Name in Ennlish                                                                                                    |                                                  |
|                                                                                                    |                                                                                                    | 0                                                |
| First Name in Arabic Last Name in Arabic                                                                                                    |                                                                                                    |                                                  |
| التسجيل في غربية الشركات                                                                                                    | Last Name in Arabic                                                                                                    |                                                  |
| Country Code Mobile Number Email                                                                                                    |                                                                                                    | 🛨 لتسجيل في غريبة الشركات                        |
| +971 (United Anab Emirates ) 43232332 CTITRAINING#FTA.COM                                                                                                    | لدريب                                                                                                    | لتسجيل في غربية الشركات                          |
| Submission Date                                                                                                    | تدریب<br>Mobile Number Email                                                                                                    | التسميل من غربية الشركات                         |
| 23/01/2023                                                                                                    | تدریب<br>Mobile Number Email                                                                                                    | لى تىسچىل من شرىية الشركات                       |
| I declare that all information provided on this application is true, accurate and complete to the best of my knowledge and belief                                                                                                    | تدریب<br>Mobile Number Email                                                                                                    | لىسجىل من غربية الشركات                          |
| Previous Step Cancel Save as Draft Save                                                                                                    | لدریت<br>Mobile Number Email<br>43232332 CTTRAININGSIPTA.COM                                                                                                    | لى تىسمىن من غربية تىشرەت<br>مەربىيە تىشرەت<br>ا |

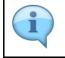

This section highlights all the details entered by you across the application. You are required to review and submit the application.

### الـهـيئـة الاتحـاديـة لـلـضــرائـب FEDERAL TAX AUTHORITY

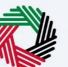

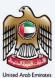

| الخسرائيي<br>FEDERAL | الهيئة التحانية ل<br>TAX AUTHORITY                                                                                                | 2                             |                                  |                              |                      |           |             |            |            |                |         |
|----------------------|----------------------------------------------------------------------------------------------------|-------------------------------|----------------------------------|------------------------------|----------------------|-----------|-------------|------------|------------|----------------|---------|
| <b>9</b> ct.t        | raining@fta.com                                                                                                    | ✓ Q What are you looking for? |                                  |                              |                      |           | 🕘 User Type | 4)         | عربي       | -A             | A +A    |
| = +                  | Home 🕨 User 1 🕨                                                                                                    | Corporate Tax Registration    |                                  |                              |                      |           |             |            |            |                |         |
| ۵ (                  | Corporate Ta                                                                                                    | Registration                  |                                  |                              |                      |           |             |            |            |                |         |
|                      |                                                                                                    |                               |                                  |                              |                      |           |             |            | E          | dit            |         |
|                      | Name in                                                                                                    | Inglish                       | Name in Arabic                   |                              | D Number             | Email ID  |             |            |            |                |         |
|                      | Author o                                                                                                    | 10                            | الترجمة الترجمة                  | 1                            | 999-8998-9925525-5   | as@ss.com |             |            |            |                |         |
|                      |                                                                                                    |                               |                                  |                              |                      |           |             |            |            |                |         |
|                      |                                                                                                    |                               |                                  |                              |                      |           |             |            |            |                |         |
|                      | Declaration                                                                                                    |                               |                                  |                              |                      |           |             |            |            |                |         |
|                      | First Name in I                                                                                                    | nglish                        |                                  |                              | Last Name in English |           |             |            |            |                |         |
|                      | ct                                                                                                    |                               |                                  | training                     |                      |           |             |            |            | •              |         |
|                      | First Name in Arabic                                                                                                    |                               | -                                | Last Name in Arabic          |                      |           |             |            |            |                |         |
|                      |                                                                                                    |                               | تدريب                            |                              |                      |           |             |            | بة الشركات | لتسجيل في ضرير | $\star$ |
|                      | Country Code Mobile Number +971 ( United Arab Emirates ) 432323232                                                                |                               |                                  | Email<br>CT.TRAINING#FTA.COM |                      |           |             |            |            | 111            |         |
|                      | Submission Date                                                                                                    |                               |                                  |                              |                      |           |             |            |            |                |         |
|                      | 23/01/2023                                                                                                    |                               |                                  |                              |                      |           |             |            |            |                |         |
|                      | I declare that all information provided on this application is true, accurate and complete to the best of my knowledge and belief |                               |                                  |                              |                      |           |             |            |            |                |         |
|                      |                                                                                                    |                               |                                  |                              |                      |           |             |            |            |                | ~       |
| Prev                 | vious Step                                                                                                    |                               | 1 Sav                            | ring                         |                      | Cance     | el .        | Save as Di | aft        | Subm           | hit     |
| S                    | Step                                                                                                    | Action                        |                                  |                              |                      |           |             |            |            |                |         |
|                      | (1)                                                                                                    |                               | viewing all of the information p |                              |                      |           | ark the     | che        | ckbo       | ox to          |         |
|                      |                                                                                                    | -                             |                                  |                              |                      |           |             |            |            |                |         |

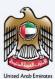

| _  | =// | N. |
|----|-----|----|
| 1/ |     |    |
| 1  |     |    |

| سرائيب<br>FEDER                                           | فـلا فيانعة التعامية الم                                                                                                    | 2                             |                     |                                  |           |           |                 | <u></u>   |  |
|-----------------------------------------------------------|----------------------------------------------------------------------------------------------------|-------------------------------|---------------------|----------------------------------|-----------|-----------|-----------------|-----------|--|
| 9.                                                        | :t.training@fta.com                                                                                                    | V Q What are you looking for? |                     |                                  | 🔘 User Ty | e ⊈)      | عربي            | -A A +A   |  |
| =                                                         | Home > User1 > (                                                                                                    | Corporate Tax Registration    |                     |                                  |           |           |                 |           |  |
| \$                                                        | Corporate Tax                                                                                                    | Registration                  |                     |                                  |           |           |                 |           |  |
|                                                           |                                                                                                    |                               |                     |                                  |           |           | Edit            |           |  |
|                                                           | Name in En                                                                                                    | glish                         | Name in Arabic      | ID Number                        | Email ID  |           |                 |           |  |
|                                                           | Author one                                                                                                    |                               | الترجمة الترجمة     | 899-8998-9925525-5               | as@ss.com |           |                 |           |  |
|                                                           |                                                                                                    |                               |                     |                                  |           |           |                 |           |  |
|                                                           |                                                                                                    |                               |                     |                                  |           |           |                 |           |  |
|                                                           | Declaration                                                                                                    |                               |                     |                                  |           |           |                 |           |  |
|                                                           |                                                                                                    |                               |                     |                                  |           |           |                 |           |  |
|                                                           | First Name in English                                                                                                    |                               |                     | Last Name in English<br>training |           |           |                 |           |  |
|                                                           | et<br>First Name in Arabic                                                                                                    |                               | training            |                                  |           |           |                 |           |  |
|                                                           | First Name in Ara                                                                                                    |                               | تدريب               | Los Nome in Arabic               |           |           | ، ضريبة الشركات | لتسجيل فر |  |
|                                                           | Country Code                                                                                                    |                               | Mobile Number       | Email                            |           |           |                 |           |  |
|                                                           | +971 ( United Arab Emirates ) 432323232                                                                                           |                               | CT.TRAINING@FTA.COM |                                  |           |           |                 |           |  |
|                                                           | Submission Date                                                                                                    |                               | L                   |                                  |           |           |                 |           |  |
|                                                           | 23/01/2023                                                                                                    |                               |                     |                                  |           |           |                 |           |  |
|                                                           | I declare that all information provided on this application is true, accurate and complete to the best of my knowledge and belief |                               |                     |                                  |           |           |                 |           |  |
| P                                                         | revious Step                                                                                                    |                               | Savin               | g                                | Cancel    | Save as D | Praft           | Submit    |  |
|                                                           | Step                                                                                                    | Action                        |                     |                                  |           |           |                 |           |  |
| (1) Click ' <b>Submit'</b> to submit the Corporate Tax Re |                                                                                                    | egistration application.      |                     |                                  |           |           |                 |           |  |

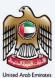

# **Post Application Submission**

| ct.training@fta.com                                              | Q What are you looking for?                                                                                                    |                                               |                                                            |                                                       | 🔕 User Type      | لليني (🗘 |                    | A +A |
|------------------------------------------------------------------|----------------------------------------------------------------------------------------------------|-----------------------------------------------|------------------------------------------------------------|-------------------------------------------------------|------------------|----------|--------------------|------|
| Home > User1 >                                                   | Corporate Tax Registration                                                                                                    |                                               |                                                            |                                                       |                  |          |                    |      |
|                                                                  |                                                                                                    | Entity Name                                   | : Trade                                                    |                                                       |                  |          |                    |      |
|                                                                  |                                                                                                    | Applicant Name                                | : ct training                                              |                                                       |                  |          |                    |      |
|                                                                  |                                                                                                    | Reference Number                              | : 101000001500                                             |                                                       |                  |          |                    |      |
|                                                                  |                                                                                                    | Submission Dete & Time                        | : 23 January 2023, 12:23 0:57                              |                                                       |                  |          |                    |      |
| What's Next:                                                     |                                                                                                    |                                               |                                                            |                                                       |                  |          |                    | *    |
| b) Once we have cor                                              | plication:<br>ill now be reviewed by the FTA. If we require more information<br>spleted our review, we will either approve or, in some cases, mn<br>application, we will provide you with the reasons for doing s | ay have to reject the application. We will no | otify you by email of our decision.                        | I in order for us to continue processing your applici | tion.            |          |                    |      |
| 2.CT registration cer<br>a) Following approv<br>Important Notes: | ificate<br>al of your registration application you will be registered for CT,                                                                                                    | and a CT TRN (Tax Registration Number) a      | and registration certificate shall be issued to you. You c | an download the registration certificate from your l  | maraTax account. |          |                    | *    |
|                                                                  |                                                                                                    |                                               |                                                            |                                                       |                  |          |                    |      |
|                                                                  |                                                                                                    |                                               |                                                            |                                                       |                  |          |                    |      |
|                                                                  | After your application<br>application. Note this<br>What's next?                                                                                                    |                                               |                                                            | -                                                     |                  | r you    | <sup>-</sup> submi | tted |

- The status of your application in the dashboard will be updated accordingly. You may check your application status in the dashboard from time to time.
- Read the "What Next" and "Important Notes".

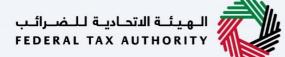

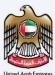

## Correspondences

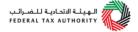

#### Taxpayer receives the following correspondences:

- Application submission acknowledgment.
- Additional information notification (only if the FTA requires more information to assist with their review of your application).
- Application approval or rejection notification.